# z/OS V1R13

# RACF: RRSF TCP/IP support

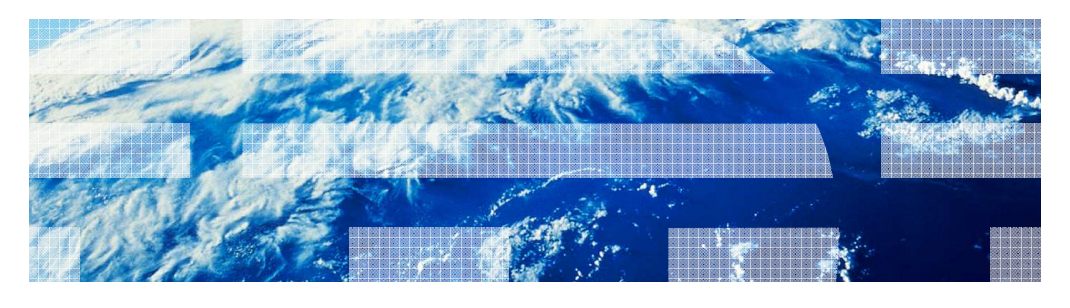

© 2012 IBM Corporation

IBM

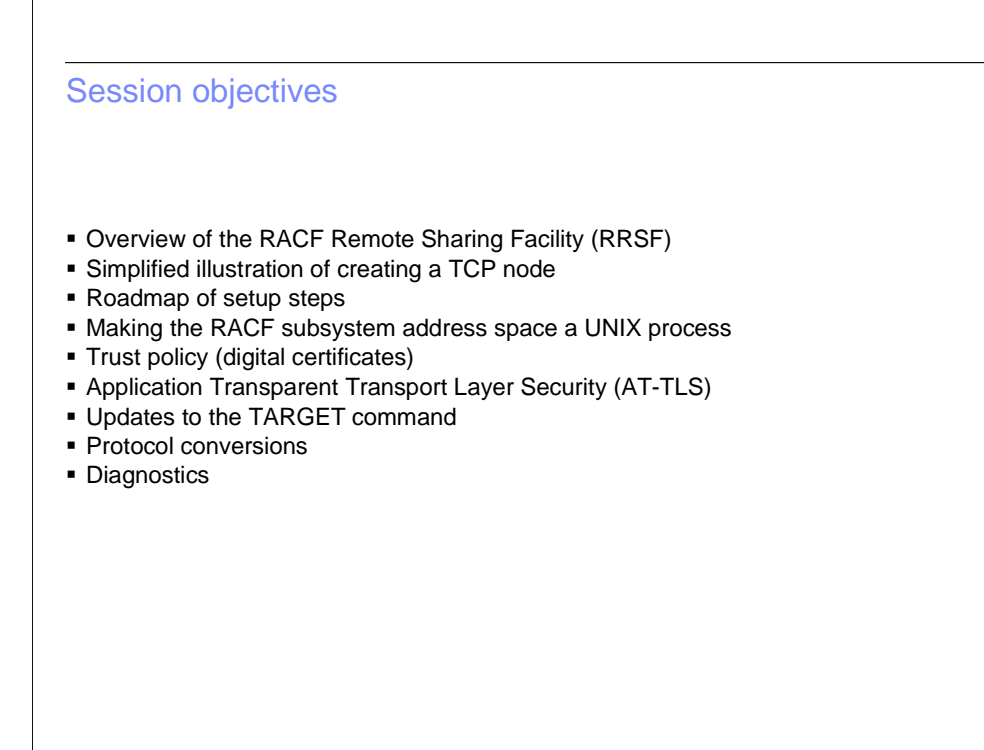

2 RACF:RRSF TCP/IP Support © 2012 IBM Corporation

IBM

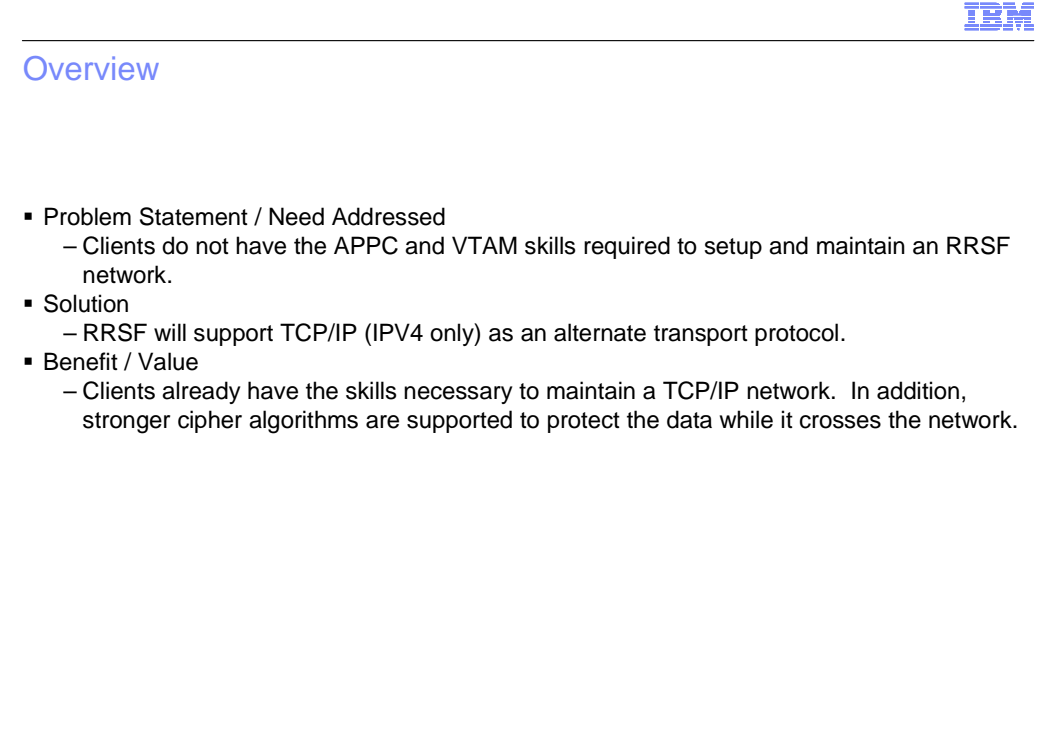

3 **RACF:RRSF TCP/IP Support CONSERVERGES IN A SET ON A SET OF A SET OF A SET OF A SET OF A SET OF A SET OF A SET OF A SET OF A SET OF A SET OF A SET OF A SET OF A SET OF A SET OF A SET OF A SET OF A SET OF A SET OF A SET** 

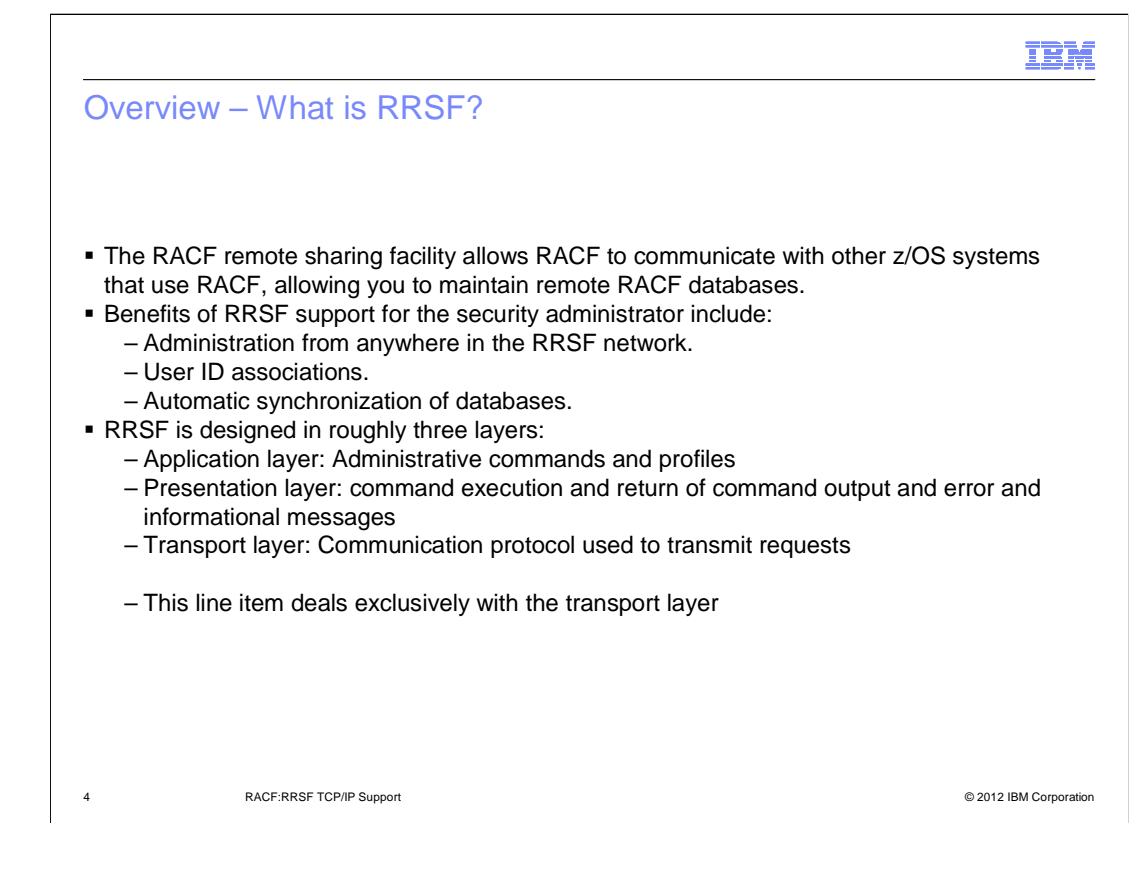

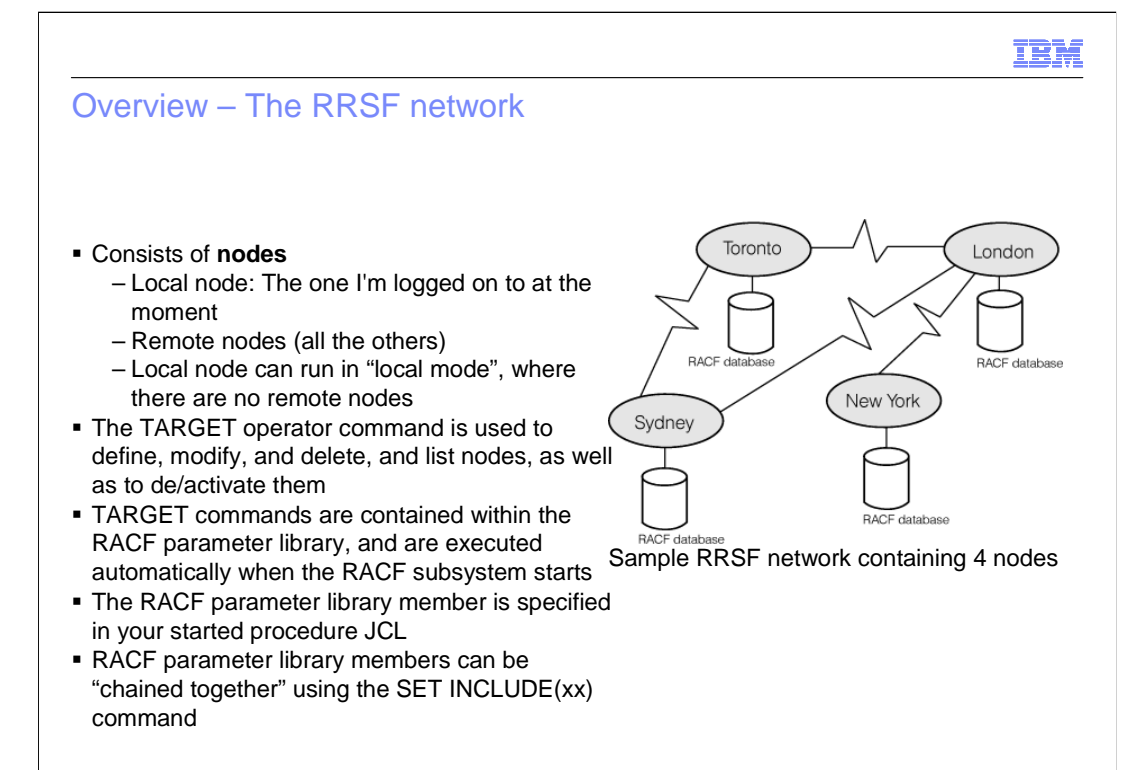

5 RACF:RRSF TCP/IP Support © 2012 IBM Corporation

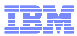

# Overview – Multi-System Node (MSN)

- � A set of systems sharing a RACF database (can be in a SYSPLEX, or simply on shared DASD)
- **Managed with the TARGET command by** specifying both NODE and SYSNAME
- � All Single System Nodes (SSNs) send requests only to the MAIN system of a MSN
- � All peer systems of an MSN send requests only to SSNs, and to the MAIN systems of remote MSNs
- **Peer systems do not speak with each** other, and do not speak with non-MAIN systems of remote MSNs

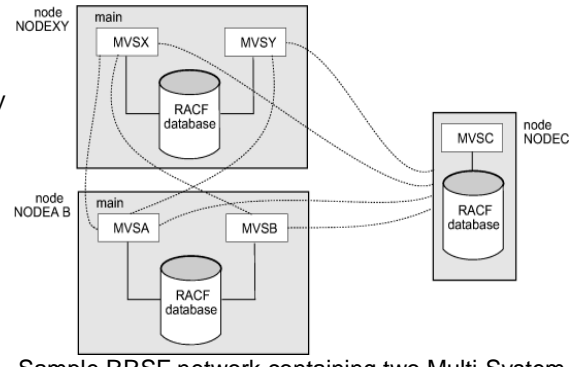

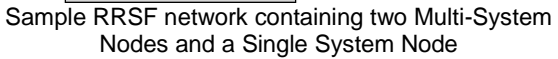

6 **BELLET CONFORT TO PROVIDE SUPPORT CONFORT CONFORMATION** CONFORMATION CONFORMATION CONFORMATION CONFORMATION

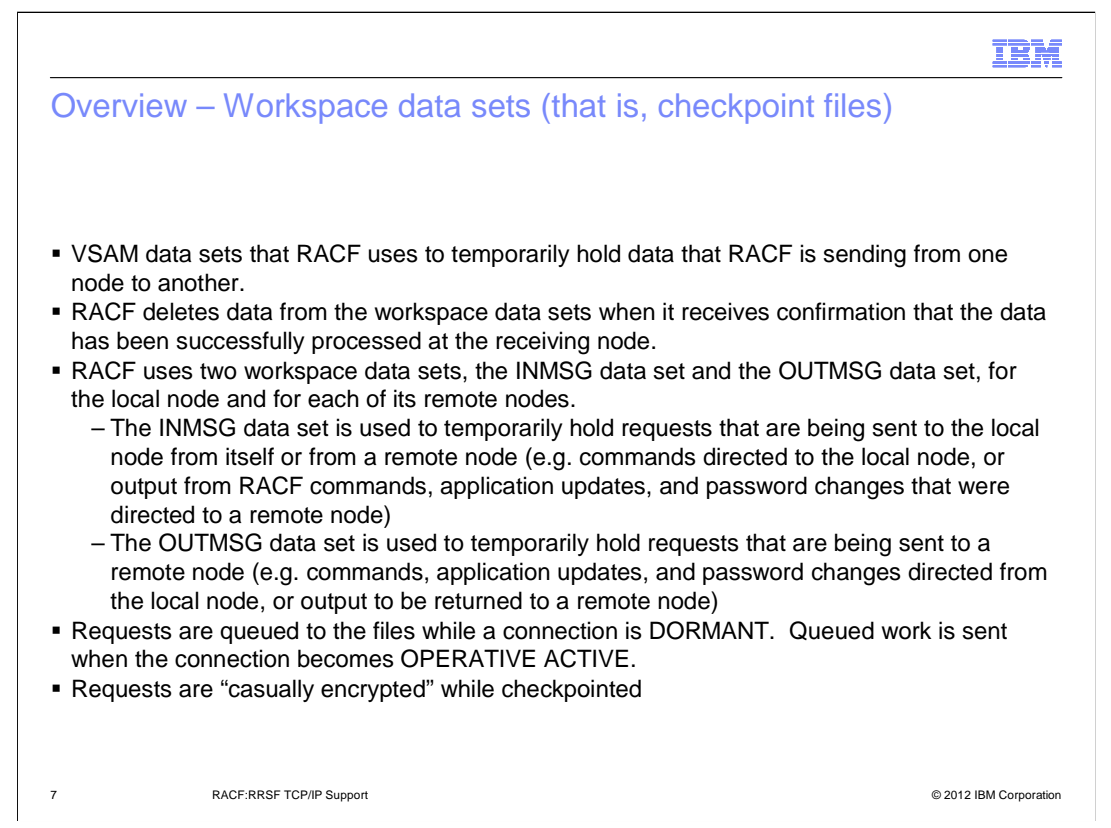

 The requests in the checkpoint files are masked using CDMF (Commercial Data Masking Facility), which is 40-bit DES. This is not industrial grade cryptography, but rather a protection against casual viewing. Although this line item introduced stronger encryption options than APPC as the data flows across the network, the dat at rest in the files is not changing for this line item.

Use the IRRBRW00 utility to browse the contents of the files.

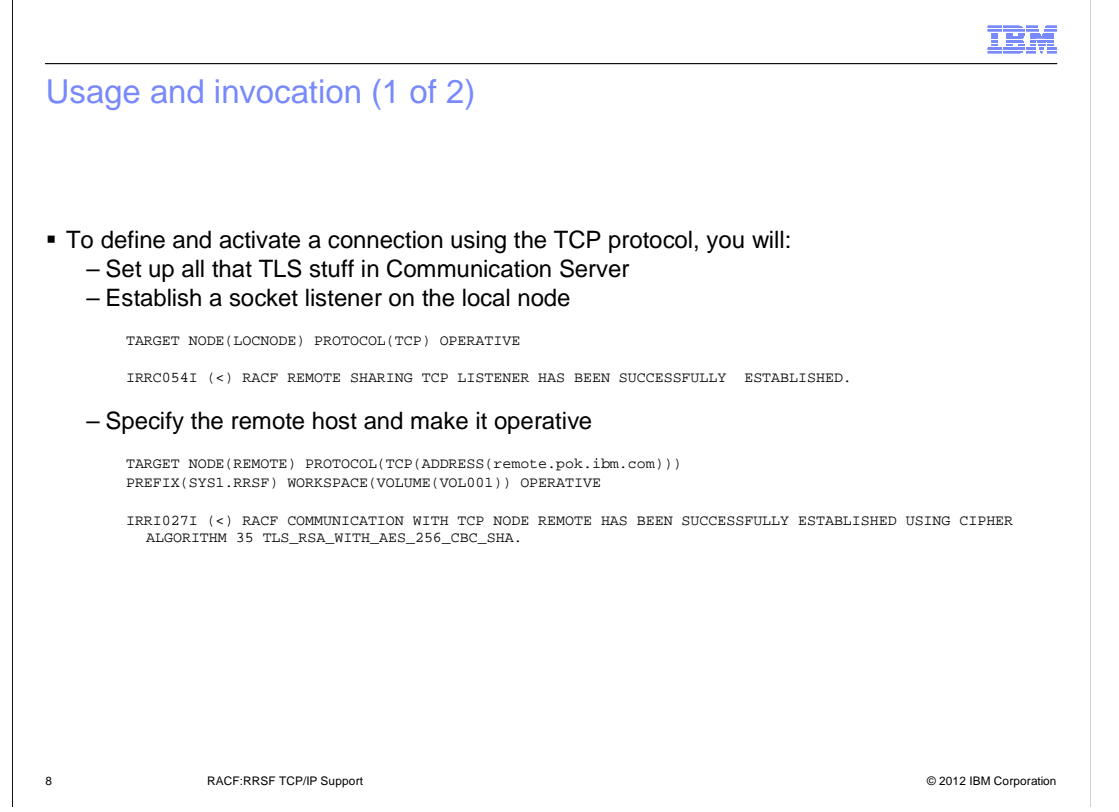

 Not to minimize the effort involved under "Set up all that TLS stuff in Communication Server", but this slide's focus is on the actual RRSF TARGET commands used to establish TCP connections under the assumption that the environmental stuff is already set up. By "all the TLS stuff", I mean the digital certificate deployment, the SERVAUTH class definitions/permissions, and the AT-TLS policy enablement. If you are not currently using AT-TLS, you will also be setting up the Policy Agent infrastructure. Policy Agent setup is beyond the scope of this presentation.

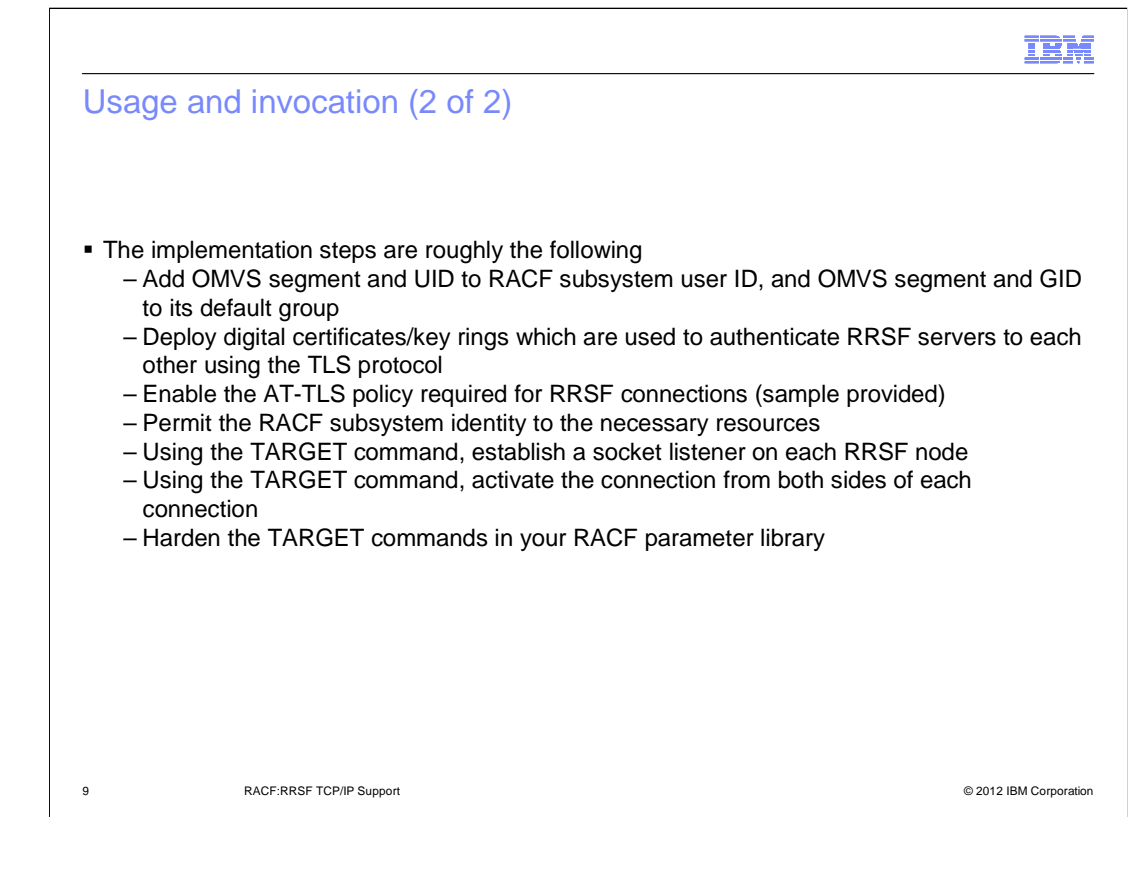

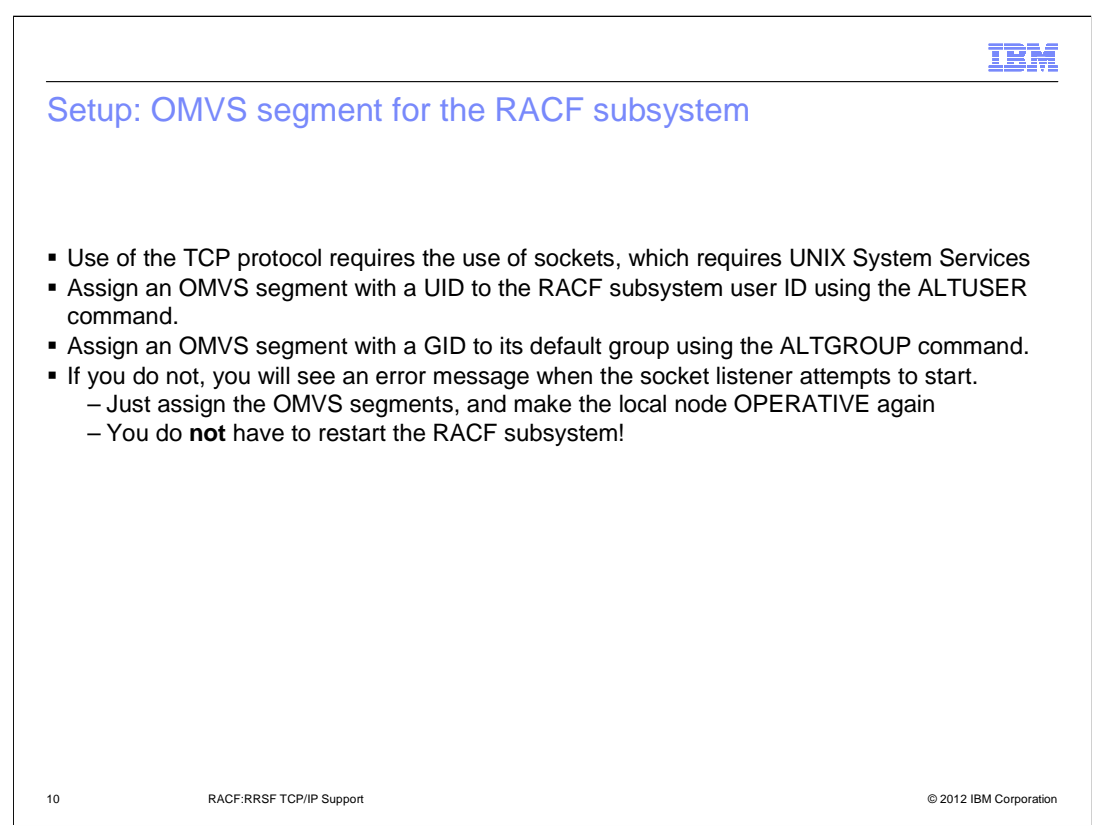

 Note that we've improved on the process used for existing RACF subsystem functions that require UNIX (password/phrase enveloping and Kerberos key generation). Those require a subsystem restart after you assign a UID/GID. With RRSF, if you attempt to establish the TCP listener without having performed the UNIX setup, you'll get an error message. After you assign the UID/GID, simply establish the listener again.

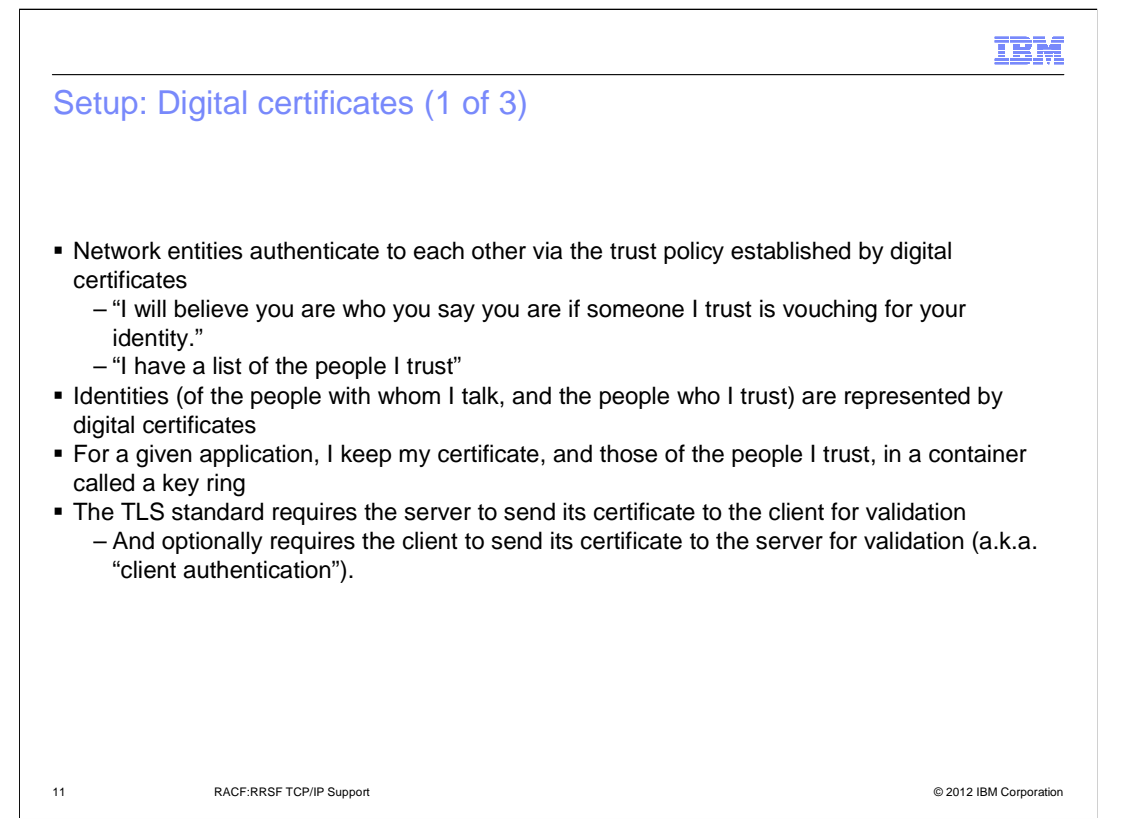

 The digital certificate setup **could** be considered outside the scope of this presentation, since it's standard SSL/TLS setup. However, we will spend some time discussing it because

1RRSF is not your typical client/server network application

 2A simplified setup for client authentication is possible because you are your own certificate authority, and have complete control.

3We want you to understand and trust the protection you are establishing

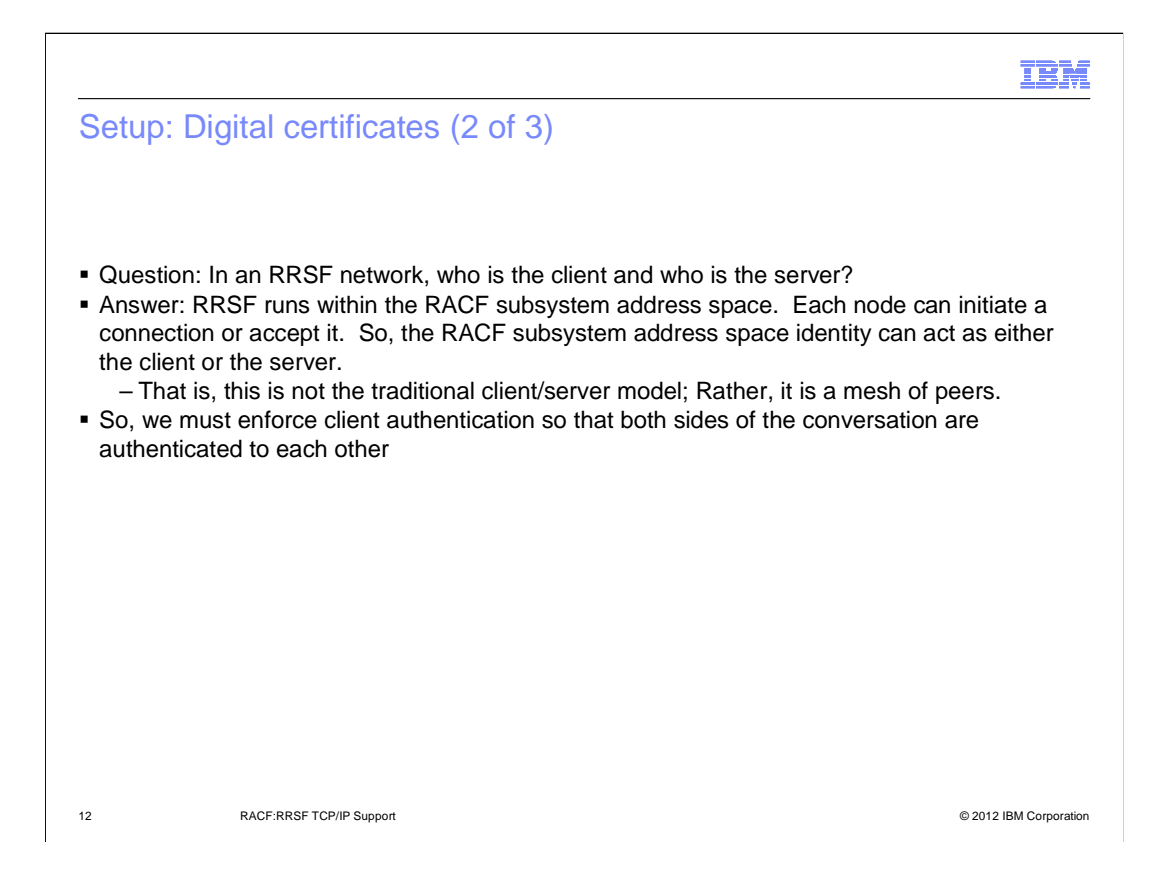

zOS\_V1R13\_RACF\_RRSF-TCPIP-Support.ppt

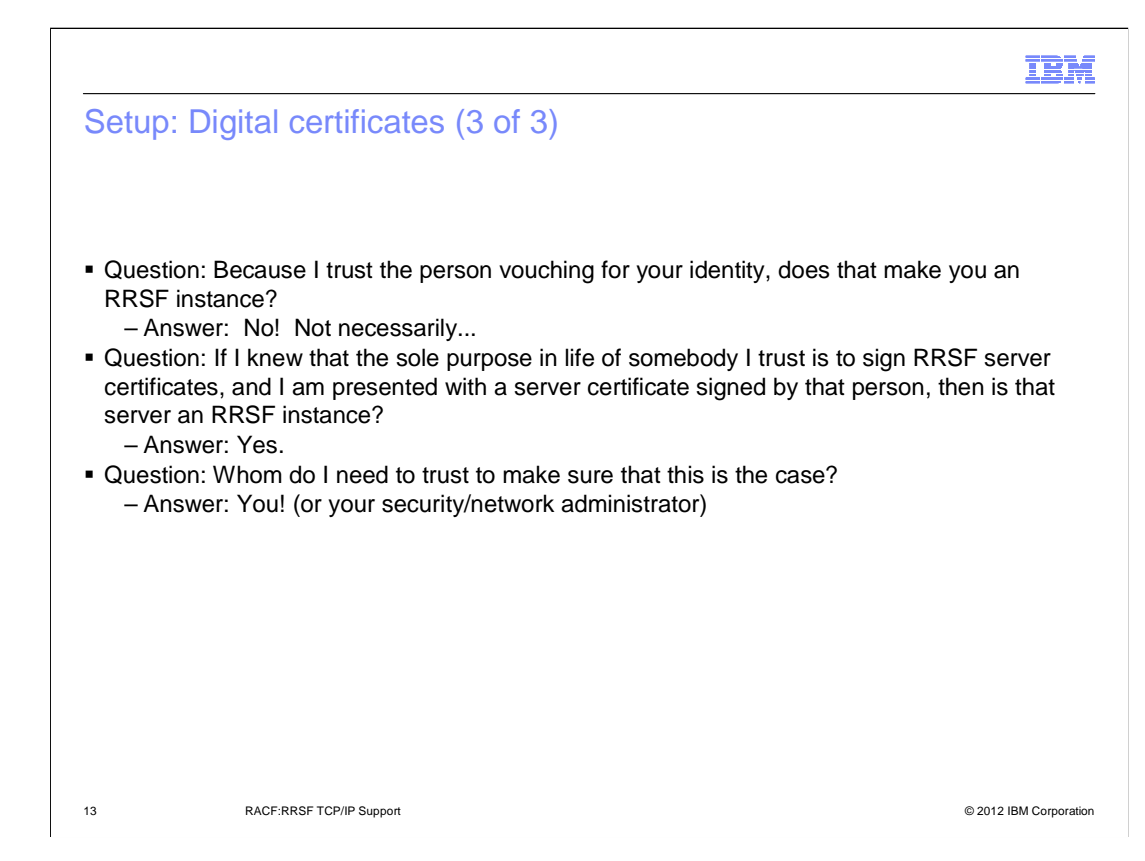

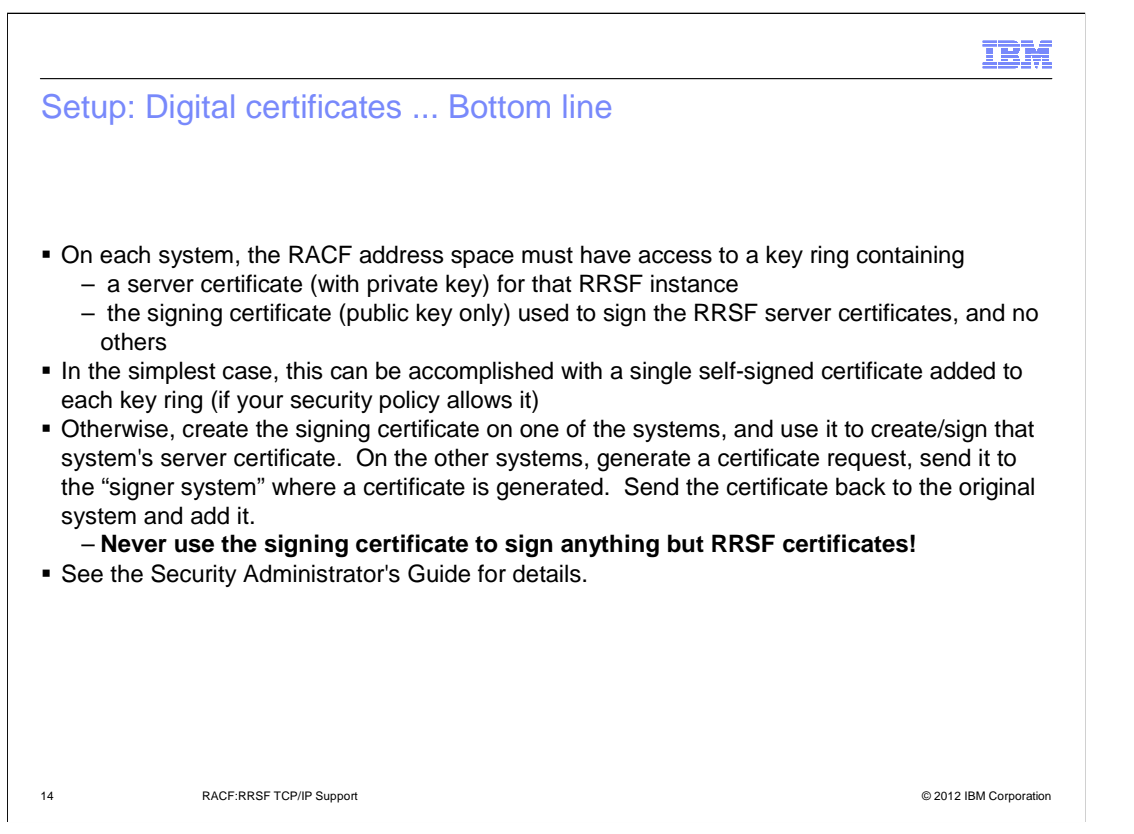

 In the extremely simplified case, you could use a single self-signed certificate which acts as both the certificate authority and the server certificate for every RRSF instance. That is, all you have to do is define the certificate on one of the systems, add it to the key ring, and then export it to all the other systems in their key rings. The downside is that the private key leaves the sanctity of the RACF data base (or ICSF) as it travels around in a password- protected PKCS#12 file. This may violate some customers' security policy. But if you can live with this, life will be easy.

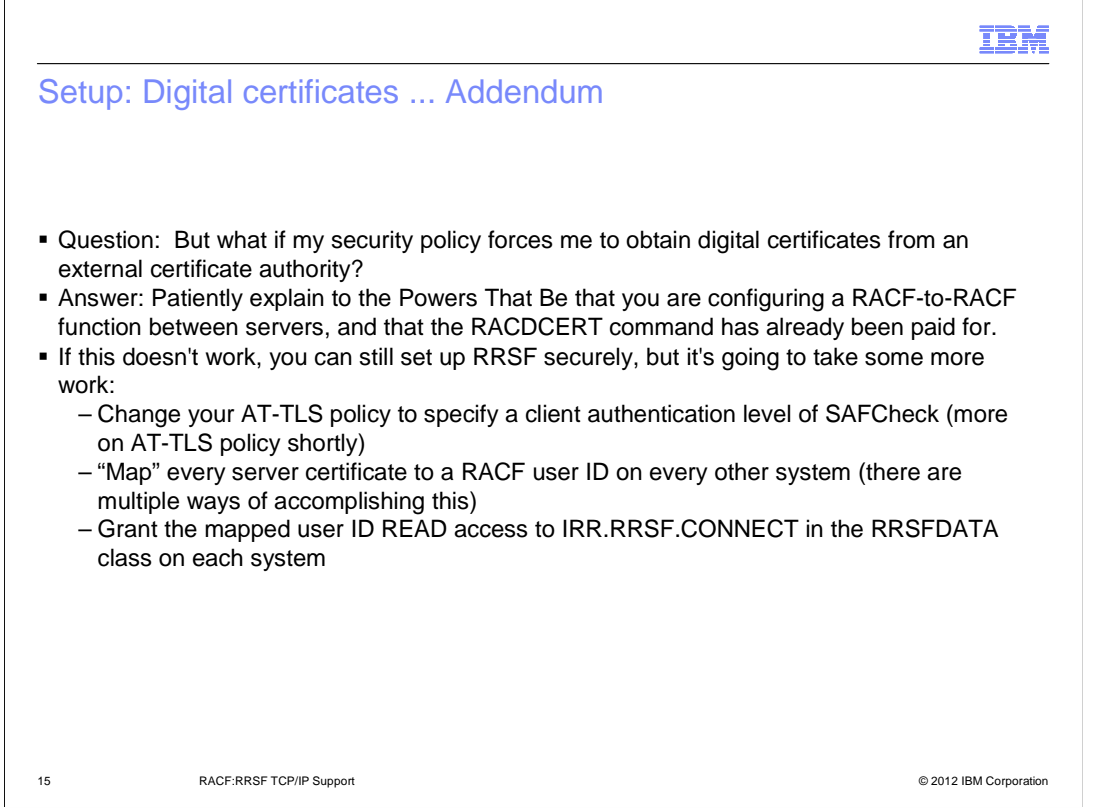

 We don't think this should ever be a worry, but we have heard from at least one client that their security policy states that all certificates must be obtained from an external CA. In this case, we did not want to preclude the ability to use RRSF securely, so additional controls can be established in this case if it bothers you that you are not in control of what certificates get signed by the CA certificate used to sign your RRSF server certificates. Such certificates would be able to assert that they are RRSF servers without the additional controls. These controls are entirely your responsibility RRSF cannot tell from where you obtained your CA certificate.

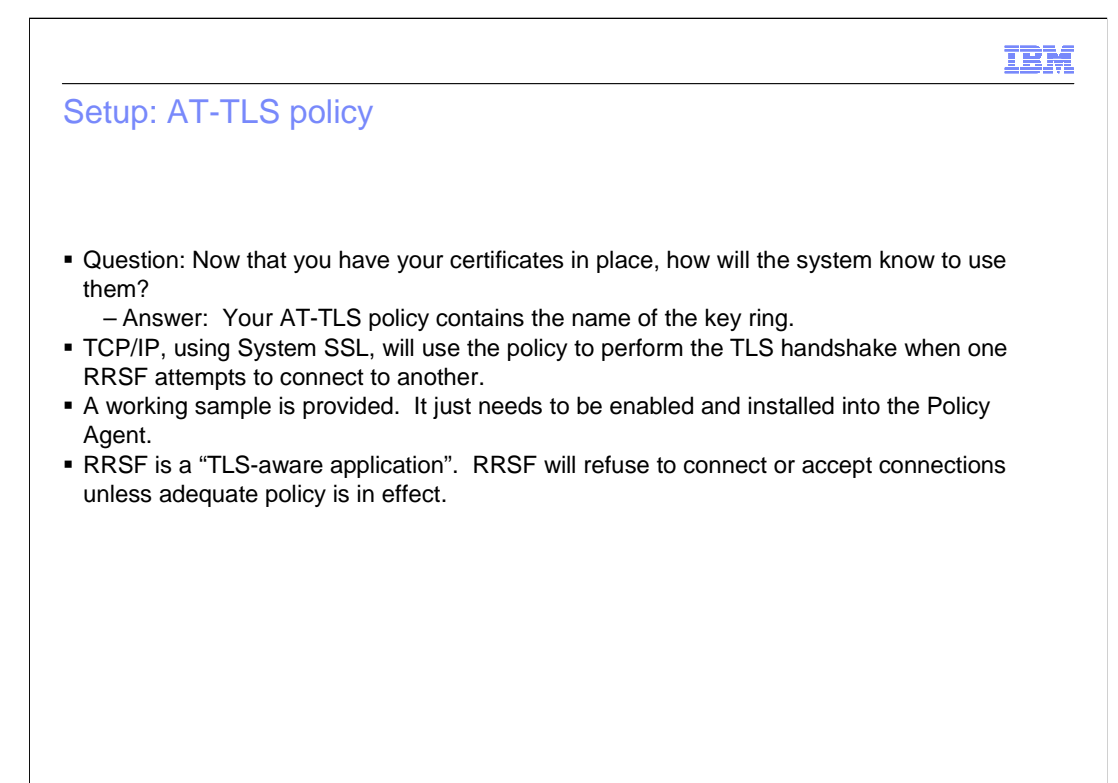

16 **COLOREST TEACH CONTACT:** RACF:RRSF TCP/IP Support **COLOREST ACTS** CONTACT CONTACTS CONTACTS ON A SERVED ON THE SUPPORT OF PROPORT OF PROPORT OF PROPORT OF PROPORT OF PROPORT OF PROPORT OF PROPORT OF PROPORT OF PROPORT

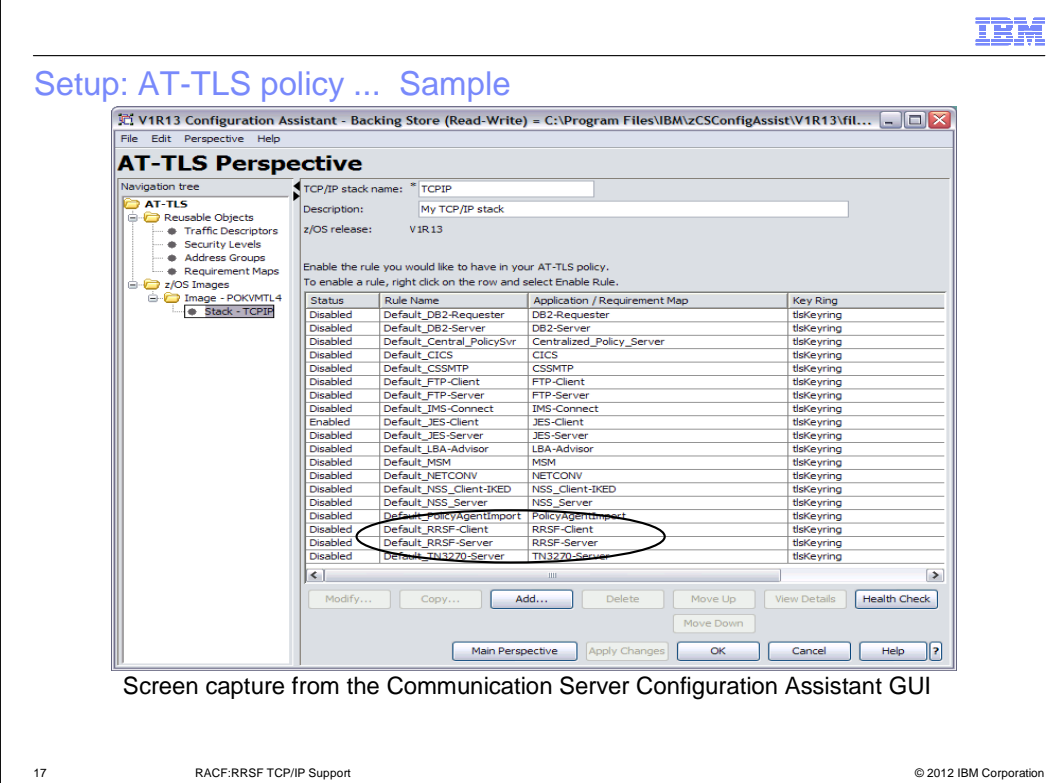

 This screen shot of the Windows-based Configuration Assistant GUI shows the sample policy shipped with Communication Server in R13. Note that the Configuration Assistant is also available as a z/OSMF plug-in.

 The default key ring name for all samples is tlsKeyring. Note that RACF has also shipped sample policy statements in the IRRSRRSF member of SYS1.SAMPLIB, and in these statements, a default key ring name of IRR.RRSF.KEYRING is used. Regardless of which sample you use, you can change the key ring name to anything you'd like. RRSF has no idea what the key ring name is.

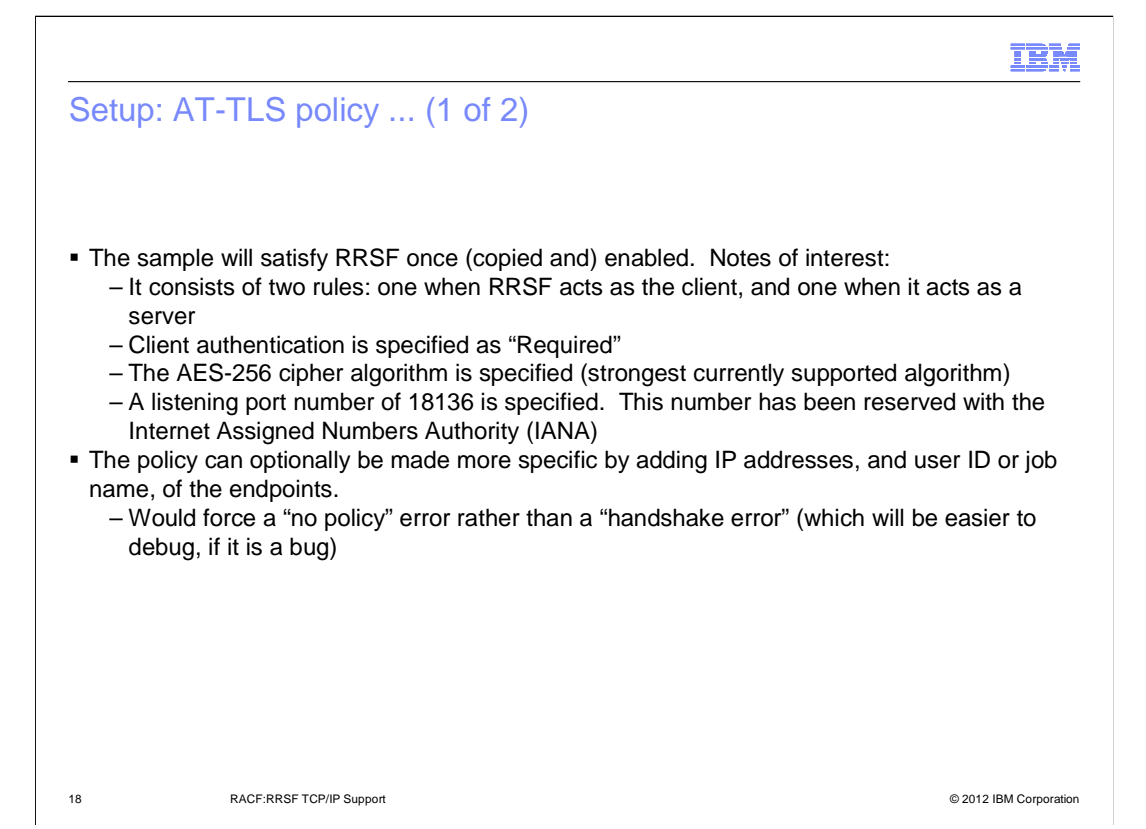

#### Fun fact:

 You can remember the listening port (not that you have to) by using the digits as an index into the alphabet:

$$
18 = R
$$

$$
1 = A
$$

 $3 = C$ 

$$
6 = F
$$

Purely a coincidence, I assure you.

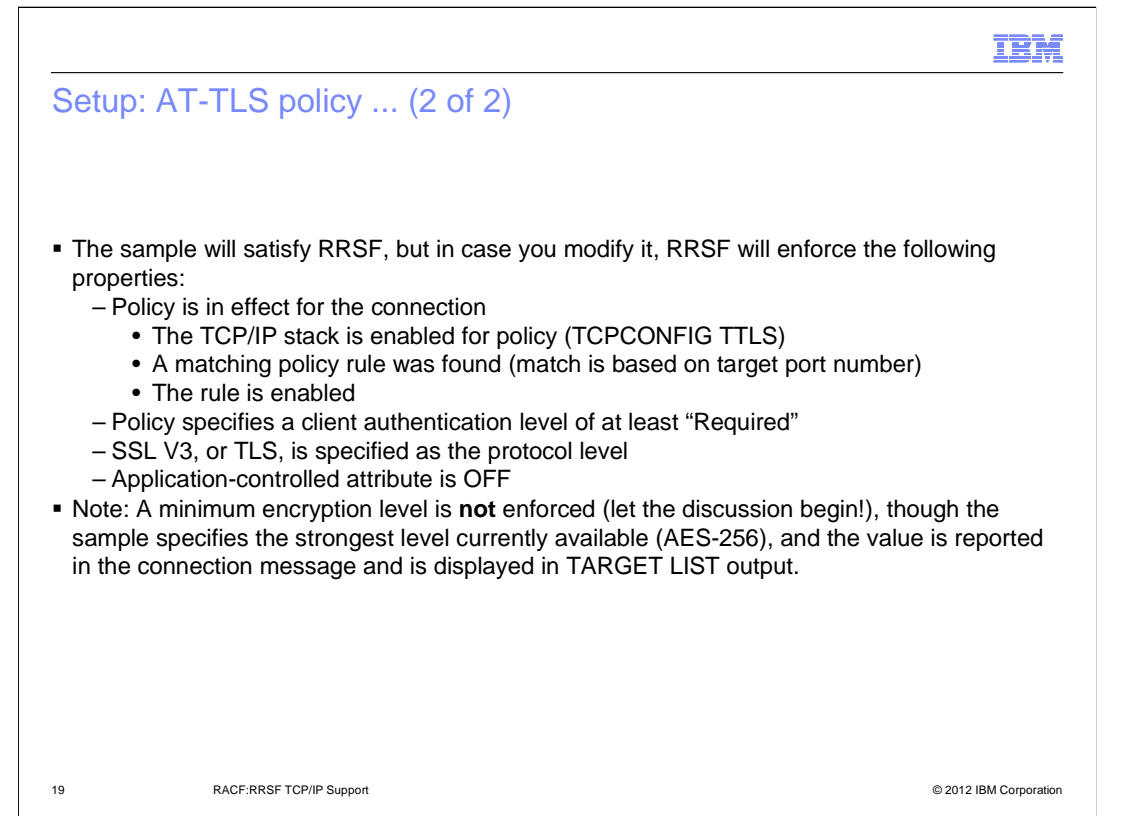

 We debated enforcing some sort of minimum encryption level. For example, Triple-DES, as is used by APPC. However, we decided against it, thinking that some clients would already be using link-layer encryption (IP Sec), or communicating across LPARs using hypersockets, and thus would not want redundant or unnecessary encryption overhead.

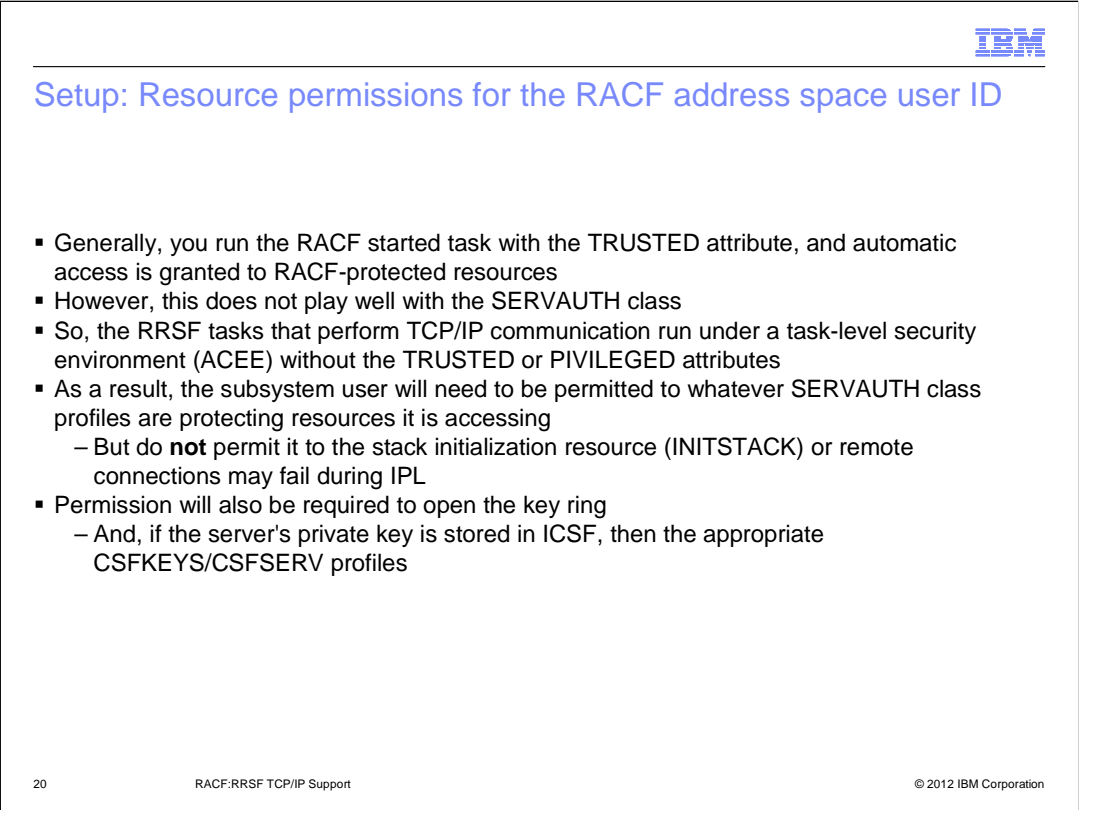

 We recommend you run the RACF subsystem TRUSTED, since RRSF needs to access unpredictably named VSAM INMSG and OUTMSG files. However, this causes a couple of problems with the SERVAUTH class:

> 1RRSF initialization at IPL is actually thwarted if RACF has access to the stack initialization resource (EZB.INITSTACK.\*\*).

 2RRSF misconfigurations could actually subvert protections established for other applications (e.g. You could assign RRSF a port that has been reserved for another application)

 There is a small amount of "PERMIT creep" associated, in that RACF will need explicit permission to read its key ring, and access its keys, but it shouldn't be too bad.

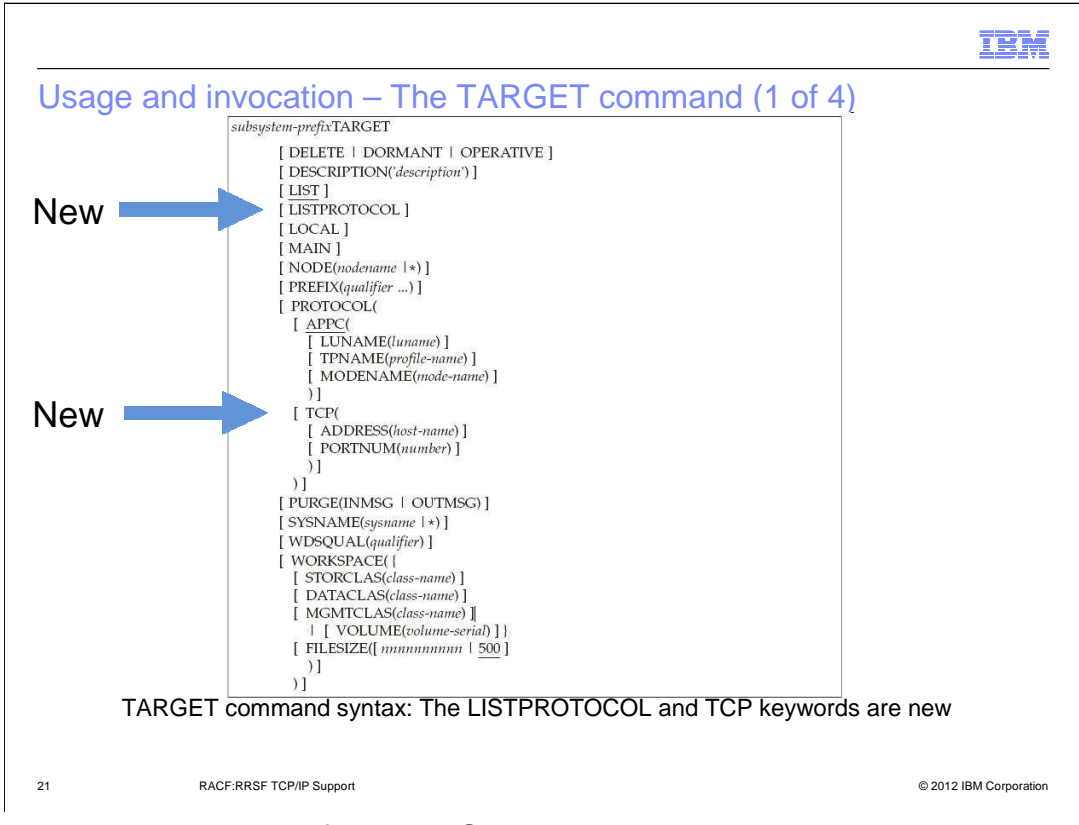

 This slide shows the syntax of the TARGET command, and points out that the only enhancements are a new PROTOCOL value of TCP (with its suboperands: ADDRESS and PORTNUM and ), and a LISTPROTOCOL option which displays and alternative LIST output format.

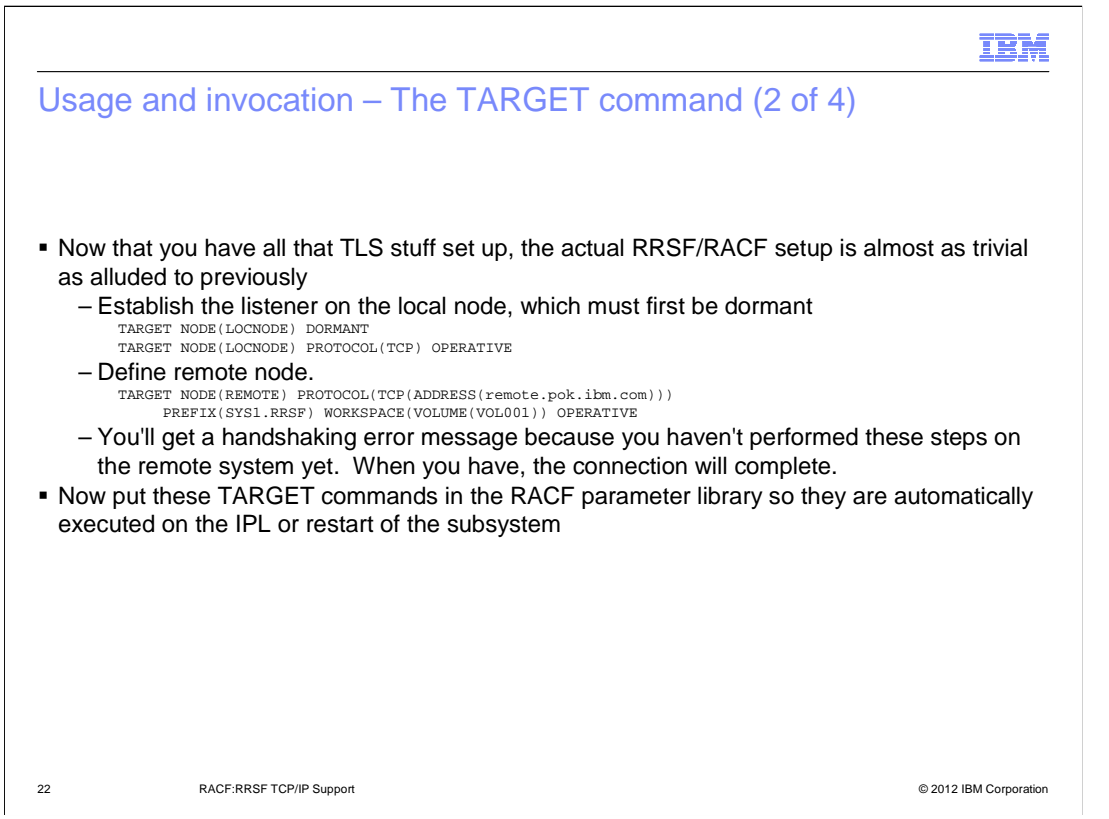

 The handshaking message you see will be because you have not yet defined the node on the remote system. The remote listener will trust that this system is an RRSF node trying to connect, but will not be able to find the definition of the node name it is asserting itself to be.

#### IBM

#### Usage and invocation – The TARGET command (3 of 4)

- � Notes:
	- – You never need to specify the port number unless you are **not** using the default (18136). We recommend you use the default.
	- – For the local node, the default host address value is INADDR\_ANY (0.0.0.0), so you don't need to specify this either
	- – Remote nodes must always have an ADDRESS value specified
		- This can be expressed either as an IP address, or a host name

23 **RACF:RRSF TCP/IP Support COVID Support** COVID ASSESSMENT ASSESSMENT AND RESERVENT OF DETAILS AND RESERVENT OF DETAILS AND RESERVENT OF DETAILS AND RESERVENT OF DETAILS AND RESERVENT OF DETAILS AND RESERVENT OF DETAIL

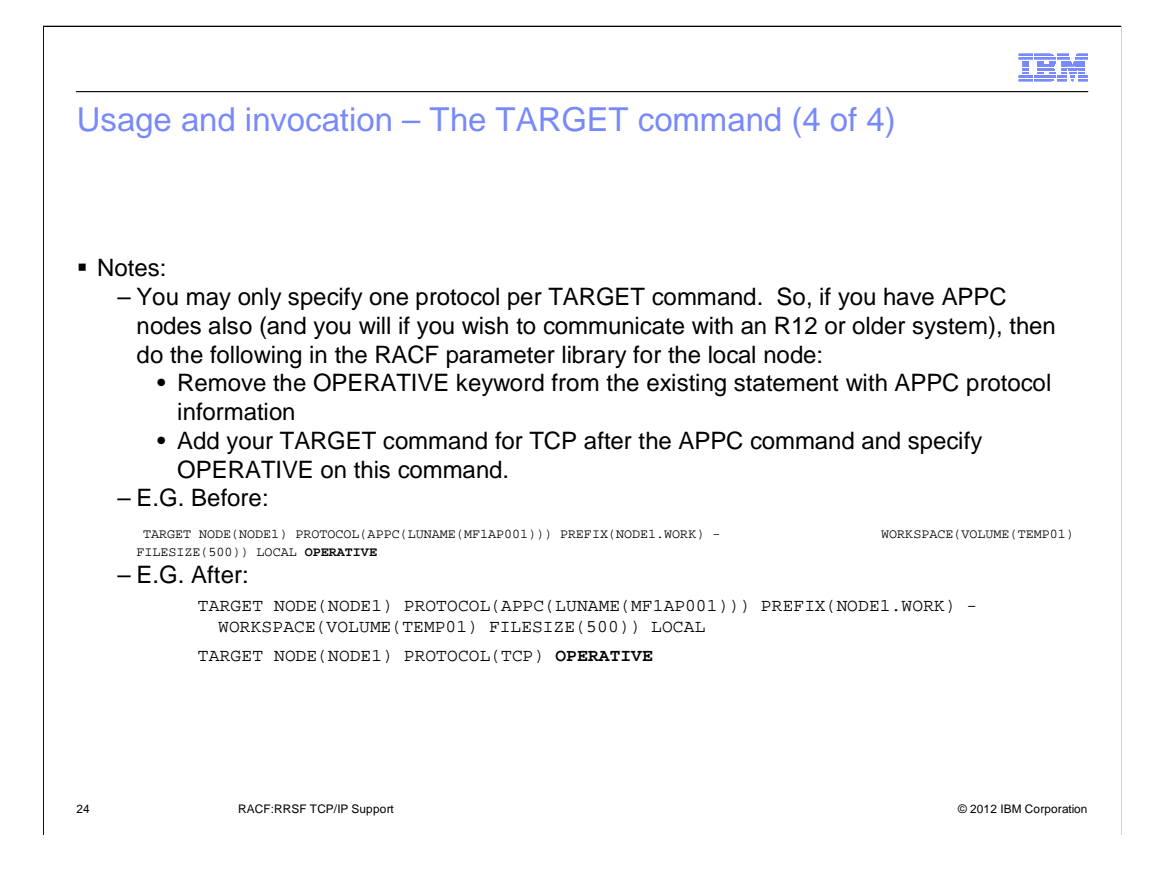

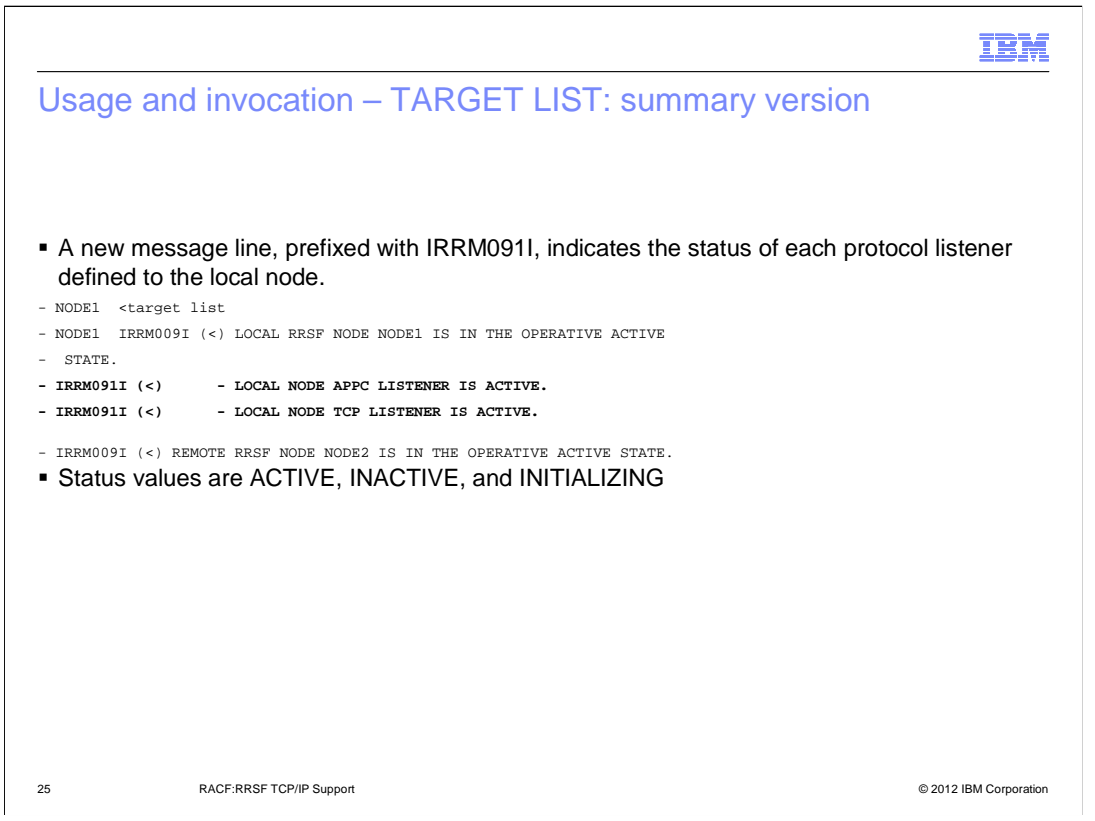

 A listener status of INITIALIZING means that it is attempting to open a listening socket. This process is usually more or less instant, but the listener may be waiting for TCP/IP to initialize during system IPL, for example.

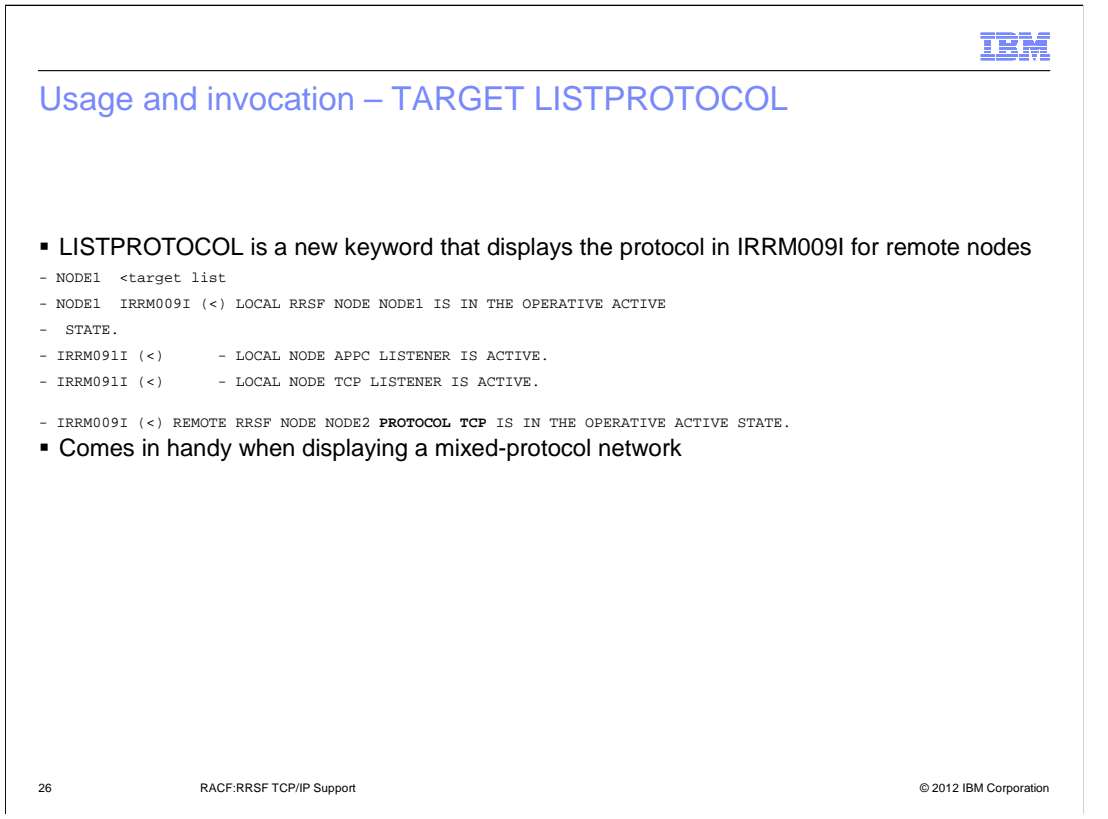

 Imagine you are half way through the process of converting 20 connections from APPC to TCP. LISTPROTOCOL is a nice way to summarize which protocol is being used by which connections. We didn't want to automatically display the protocol when using LIST, in case the message format change would break existing automation.

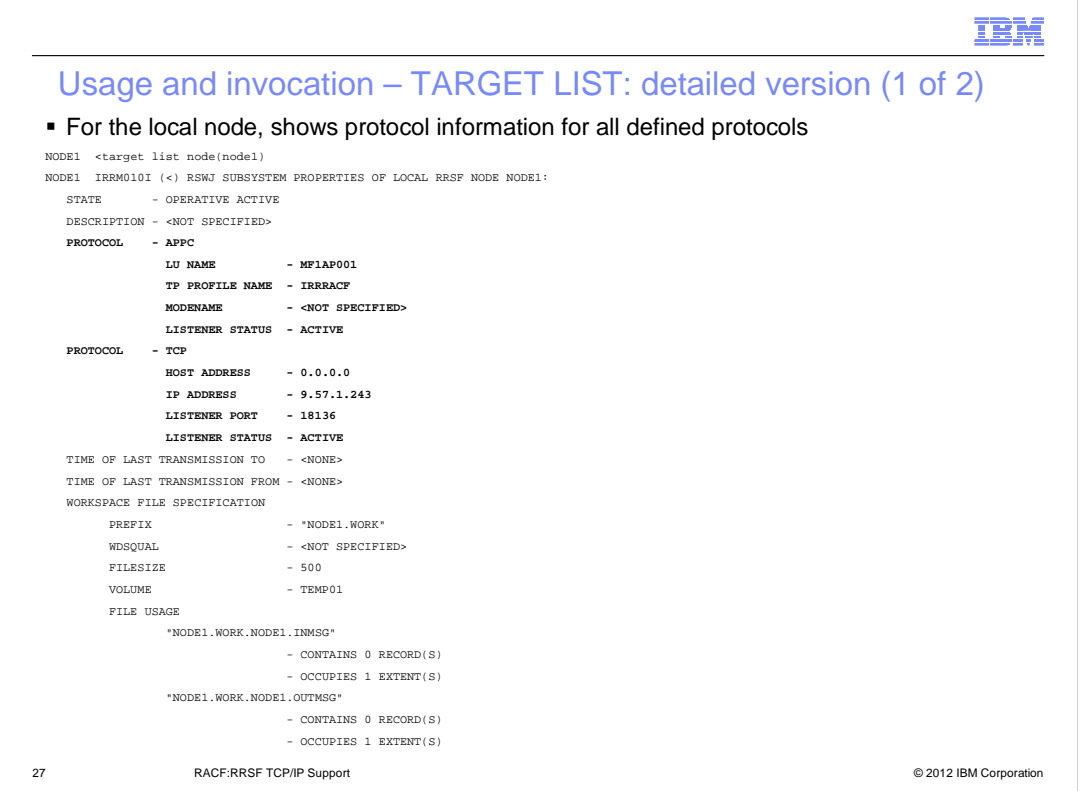

 Note that only a TARGET LIST of the local node can show multiple PROTOCOL sections for a single node definition. A remote node will only ever have one protocol defined, though as we will see during the protocol conversion discussion, there may actually be two separate node definitions (one for each protocol type) for a single connection as you are preparing for a conversion.

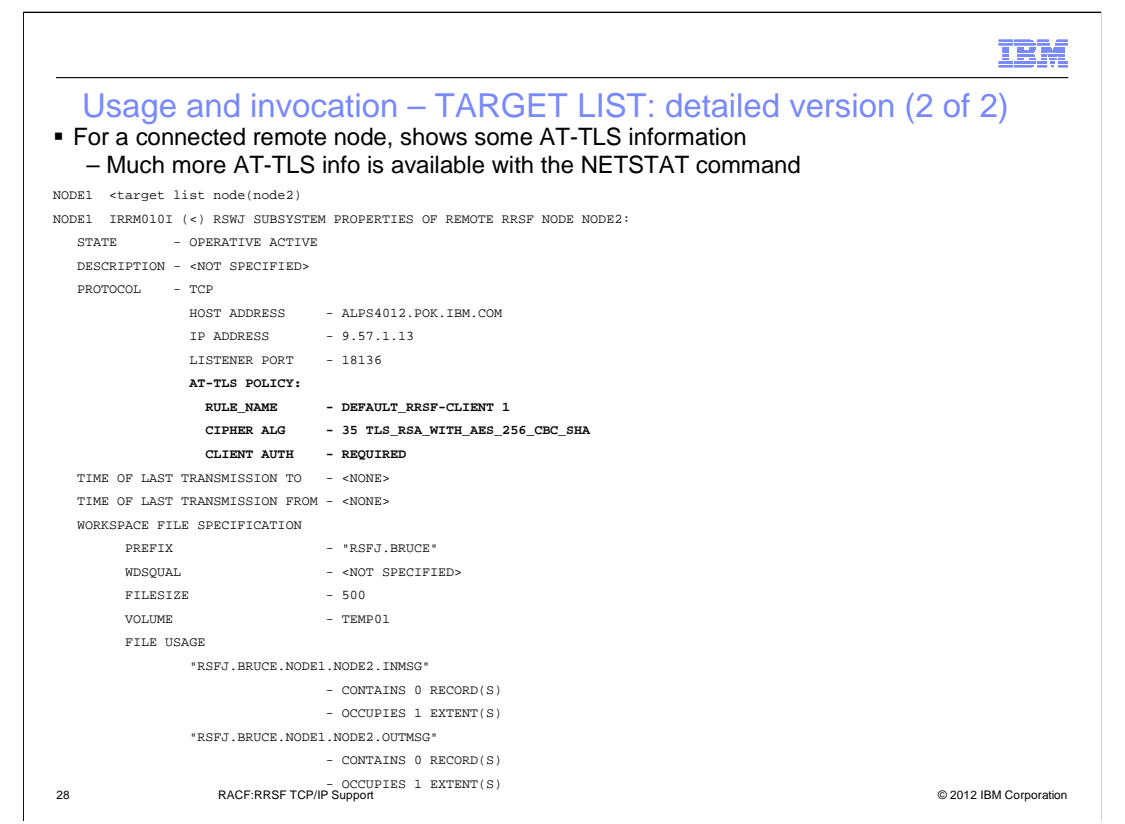

RRSF extracts AT-TLS policy information and displays it for nodes which are connected.

 Use NETSTAT CONN to obtain the connection ID for a given connection, and use that in a NETSTAT TTLS CONN xx DETAIL command to get all the gory detail.

See the Diagnosis Guide for more details.

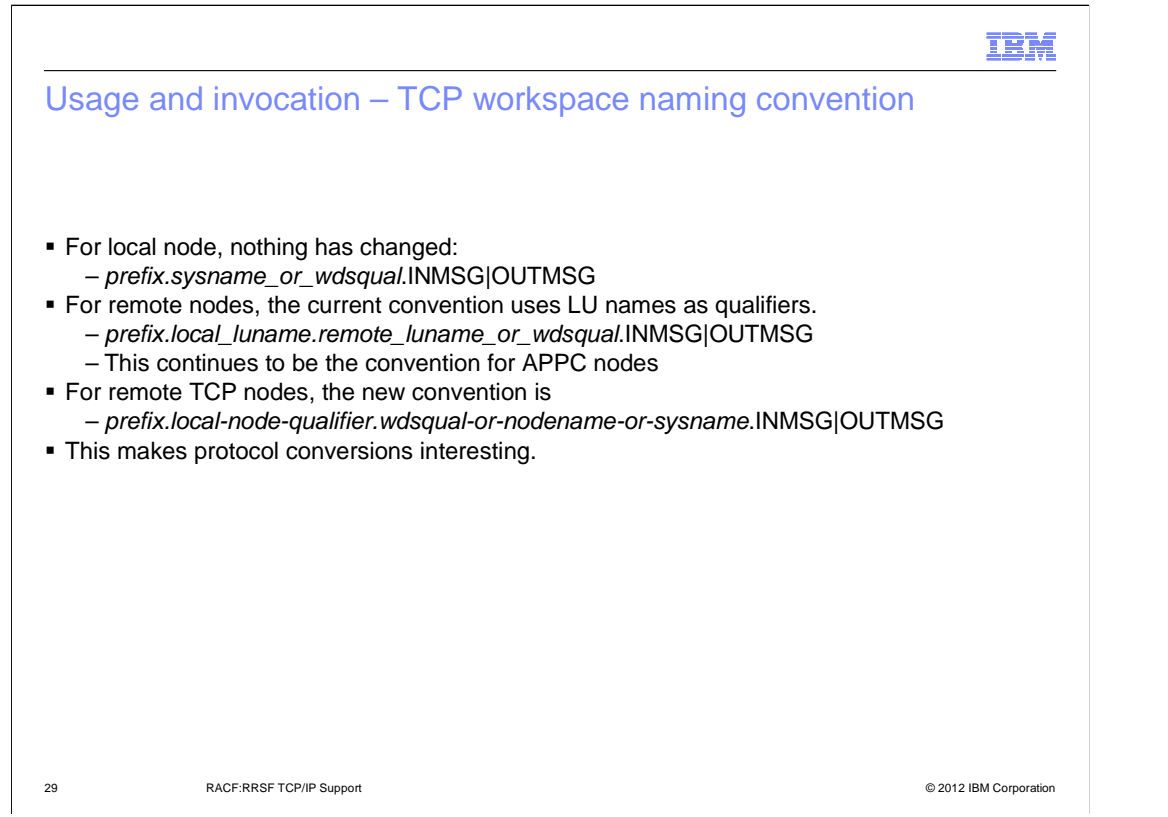

 The existing workspace data set naming convention used APPC LU names as qualifiers. This would look exceedingly dumb for TCP connections, and in fact would make the TARGET command extremely complicated if we had to provide a way for your TCP connections to derive the old APPC names. So, we've established a new naming convention for TCP that does not use protocol information.

 Note that APPC continues to use the old naming convention, and that the names used by the local node are unaffected.

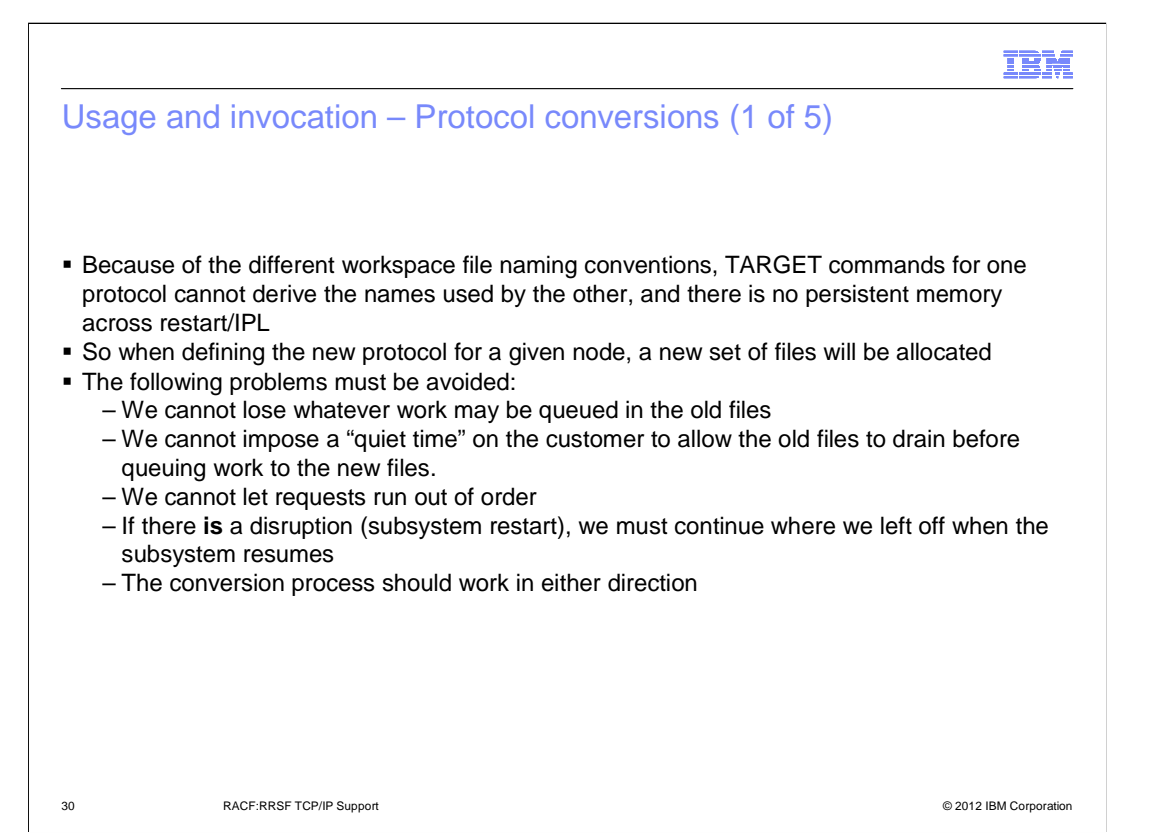

 We hope you think the conversion process is as cool as we think it is. It took a lot of effort to design and implement. In addition to solving all the problems shown on this slide, it also performs some (not all) cleanup automatically to reduce manual steps.

### Usage and invocation – Protocol conversions (2 of 5)

- Here is the approach
	- Define protocol information for the local node
	- – For a remote node, enter a TARGET command as though you are defining the node from scratch, specifying the new protocol information (nothing will be copied from the existing protocol)
		- • Communication will continue uninterrupted using the old protocol until the new protocol establishes a connection
		- The new protocol will assume ownership of the old protocol's files
		- The old protocol instance will be automatically deleted
		- New requests will be queued to the new files while the old files are draining
		- When the old files have drained, they will automatically be deallocated and deleted
		- It will now appear as though the new protocol is the only one that ever existed

RACF:RRSF TCP/IP Support 31 RACF:RRSF TCP/IP Support © 2012 IBM Corporation

IBM

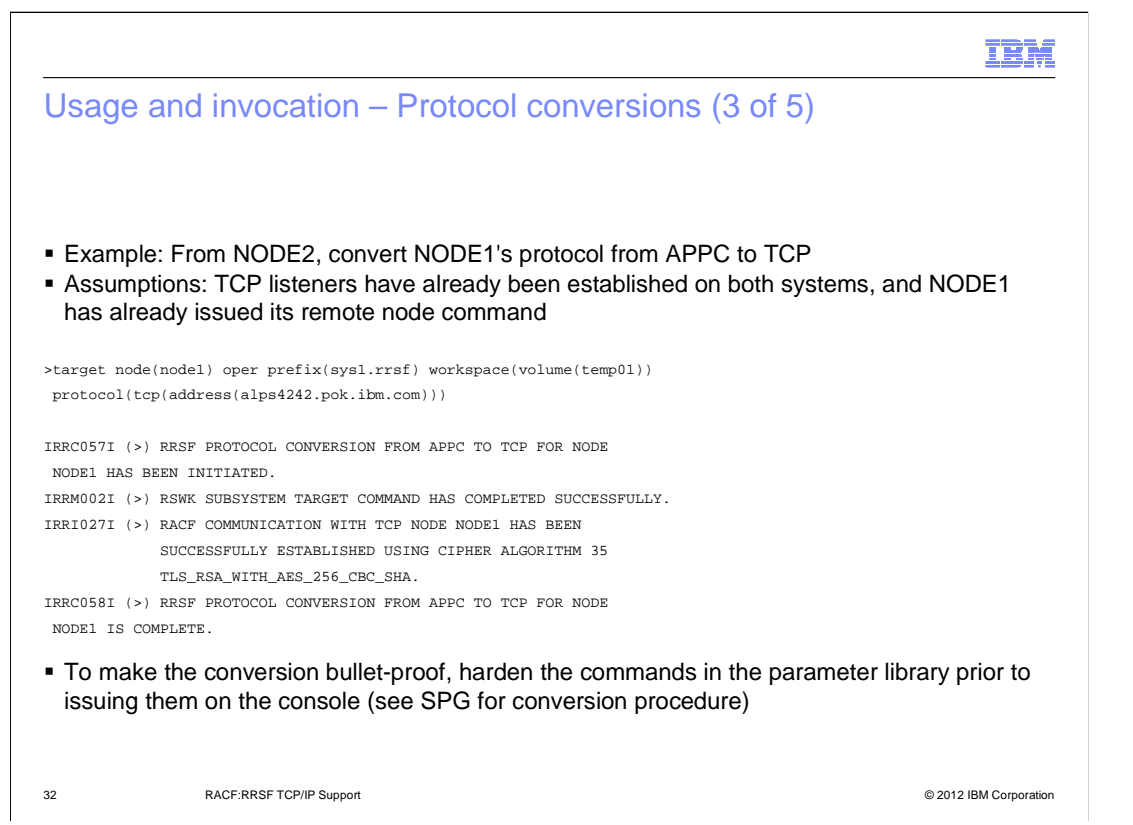

 The conversion procedure has you adding/saving your new TCP-based TARGET commands in the RACF parameter library **before** issuing them on the console. This is a safeguard in case the conversion is interrupted by a RACF subsystem STOP. In this situation, when the subsystem is restarted, both protocols are still defined for the node, and the conversion is resumed.

 The one annoyance is that the console command line is not very large, and yet individual TARGET commands can span lines in the parameter library. So be careful that your commands are correct in parmlib before issuing them (or some abbreviated version of them) on the console.

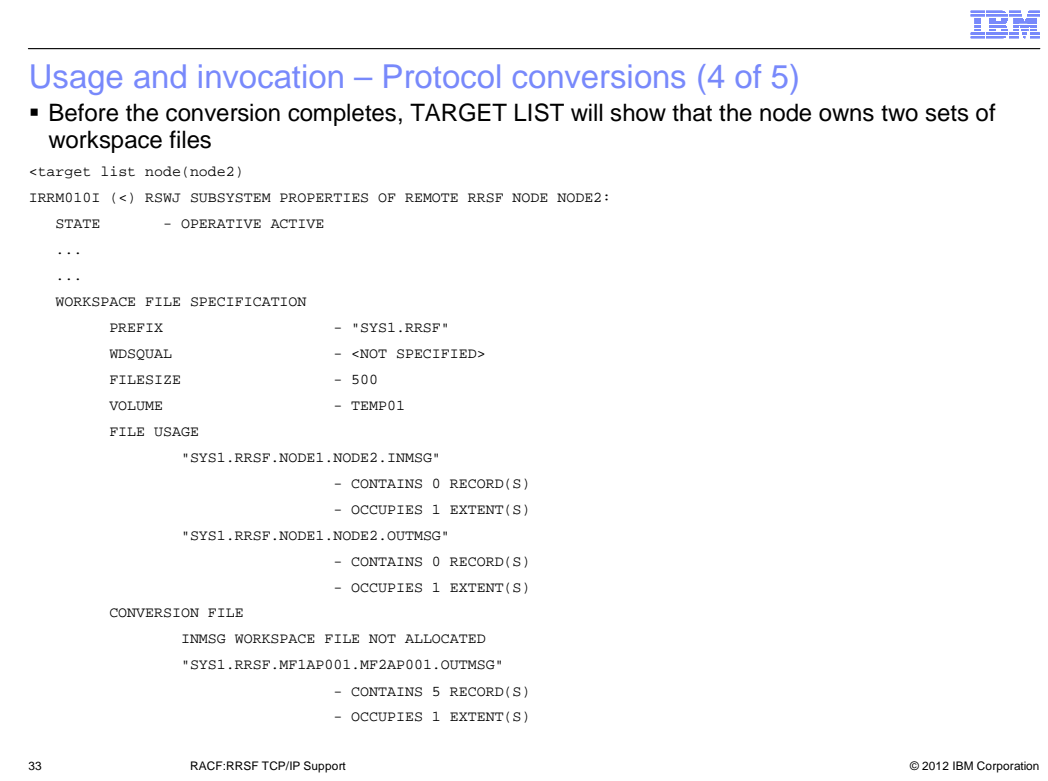

 After the TCP connection is established (it is in the OPERATIVE ACTIVE state), RRSF automatically deletes the APPC node definition, and "steals" the APPC files. TCP will drain the files and then automatically deallocate and delete them.

 This slide shows sample TARGET LIST output while in the process of draining the APPC files, which are designated as "CONVERSION FILE". Both OUTMSG files are treated as a single logical file, and RRSF will insure that requests flow in order. Same for INMSG.

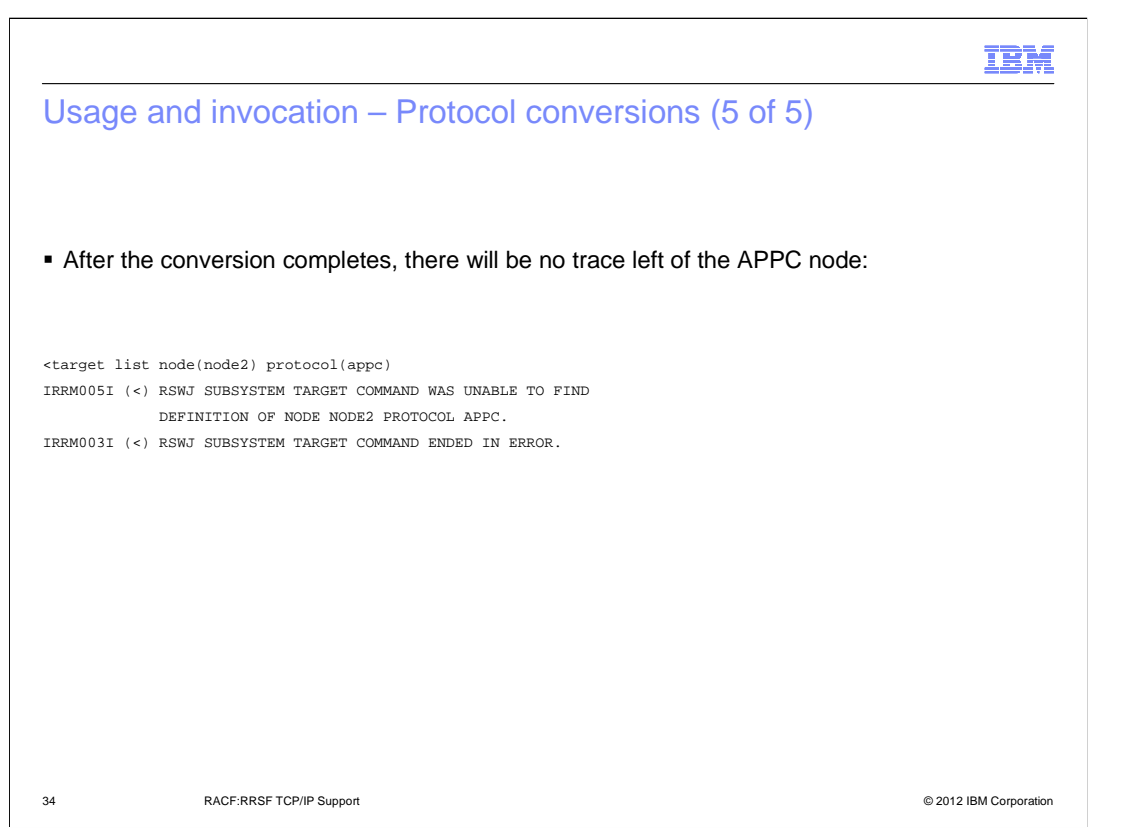

 All you have to do after the conversion is complete is delete the APPC commands out of the RACF parameter library. In fact, you don't even have to. If you don't, the next time the subsystem is started, new APPC files will be created and APPC will attempt to speak, but will eventually be taken over by TCP as though a conversion were taking place. It'll be a bit noisier, and you'll need enough DASD space to do all that file allocation, but should otherwise be harmless.

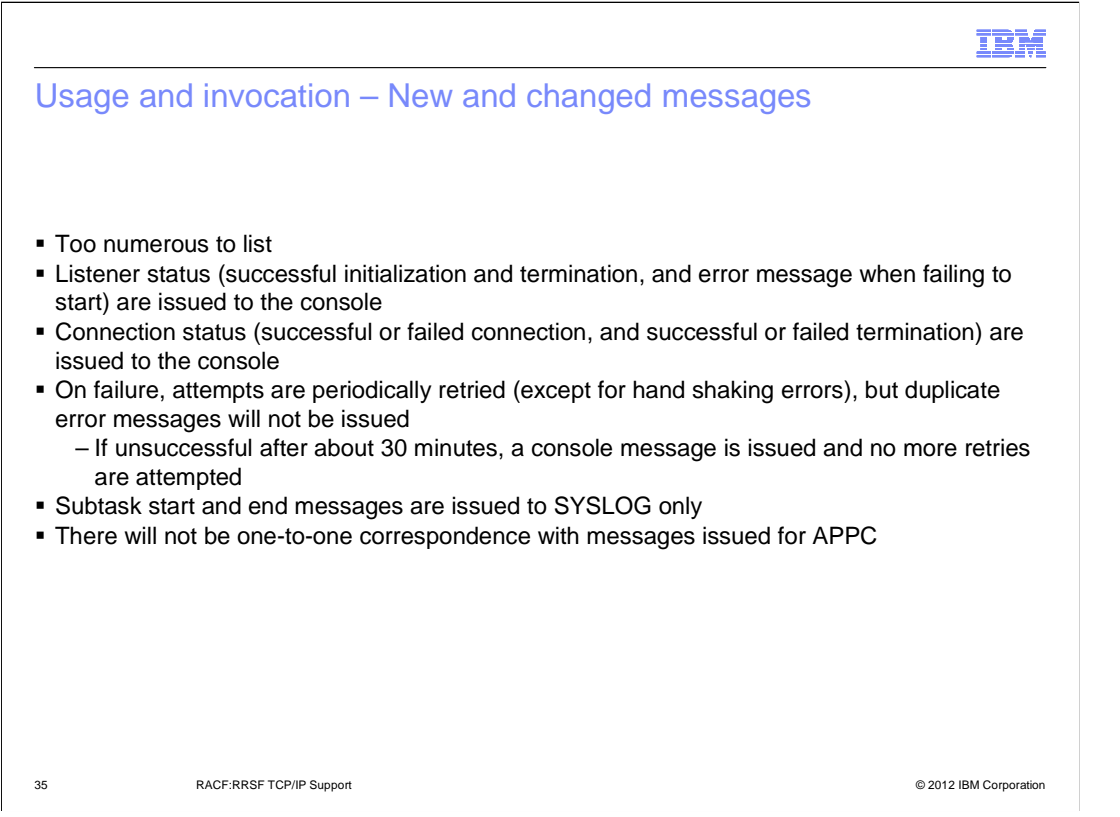

 The set of messages issued by TCP nodes might be a tad more numerous than those issued by APPC, but we feel they provide a much more straightforward picture of what's actually occurring in the RACF subsystem. APPC message processing was not changed.

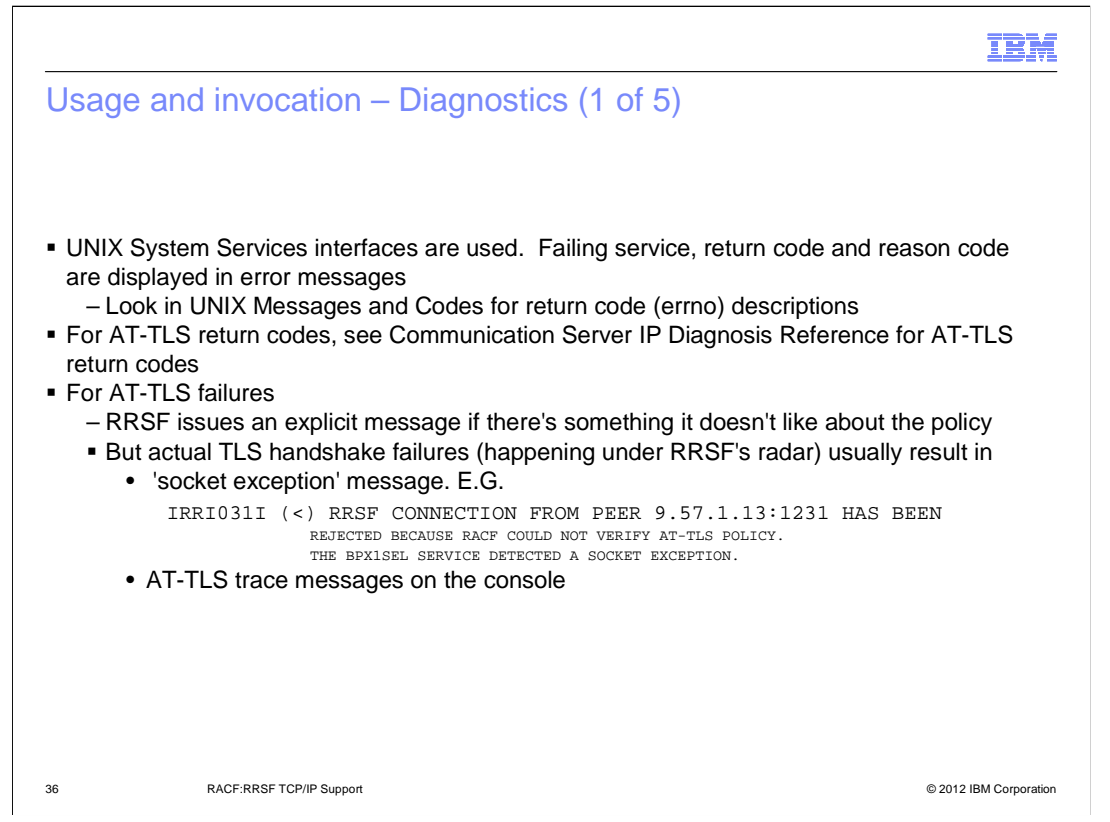

 Due to the nature of TCP/IP sockets, you will occasionally see things like receive (BPX1RCV) failures as connections are broken, and these may not seem intuitive. However, before investing a lot of time in looking up messages and return codes, just do a quick TARGET LIST on the node (or look for subsequent console messages), because RRSF does its best to automatically re-establish broken connections, and there may not even be a problem by the time you look.

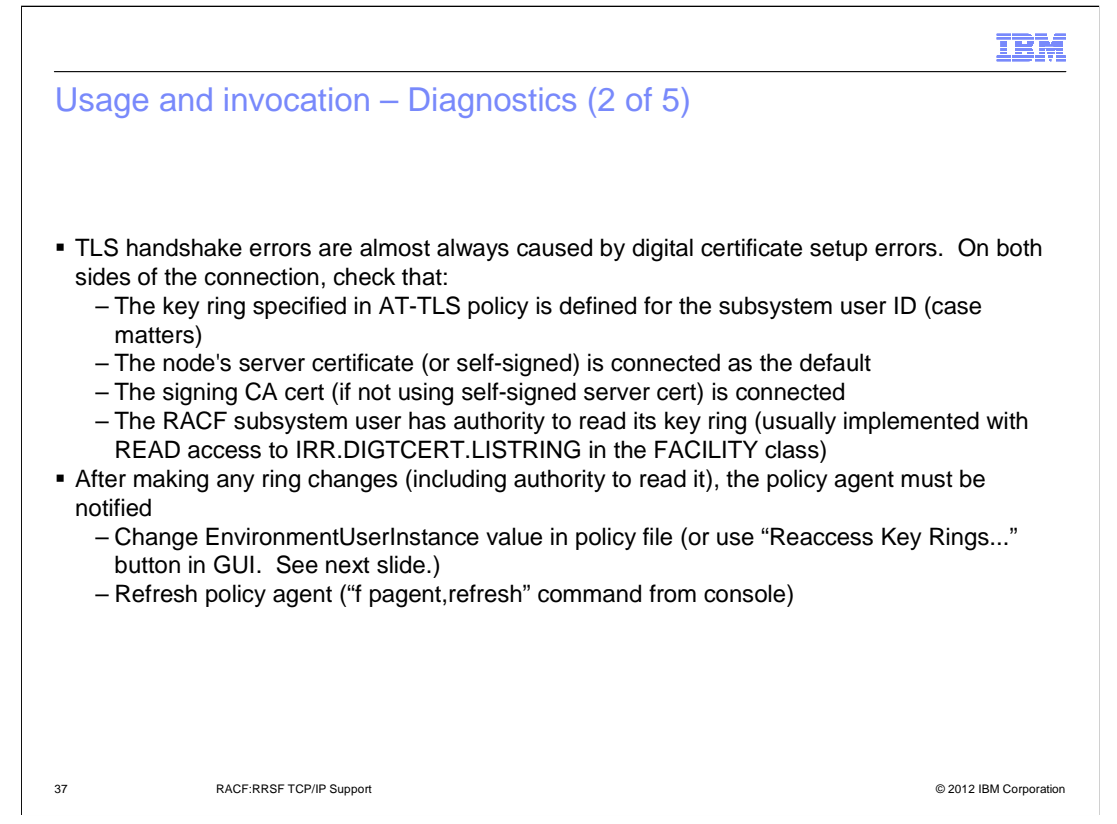

 In my experience, TLS handshake errors give the least intuitive/helpful error messages. All of this processing occurs under RRAF's radar (hence Application **Transparent** TLS), and hen there is an authentication failure, TCP/IP tends to close connections without giving the application any sort of detailed reason why. However, these errors are almost always caused by key ring problems, which can be quickly sanity-checked before diving into diagnosis books or opening PMRs.

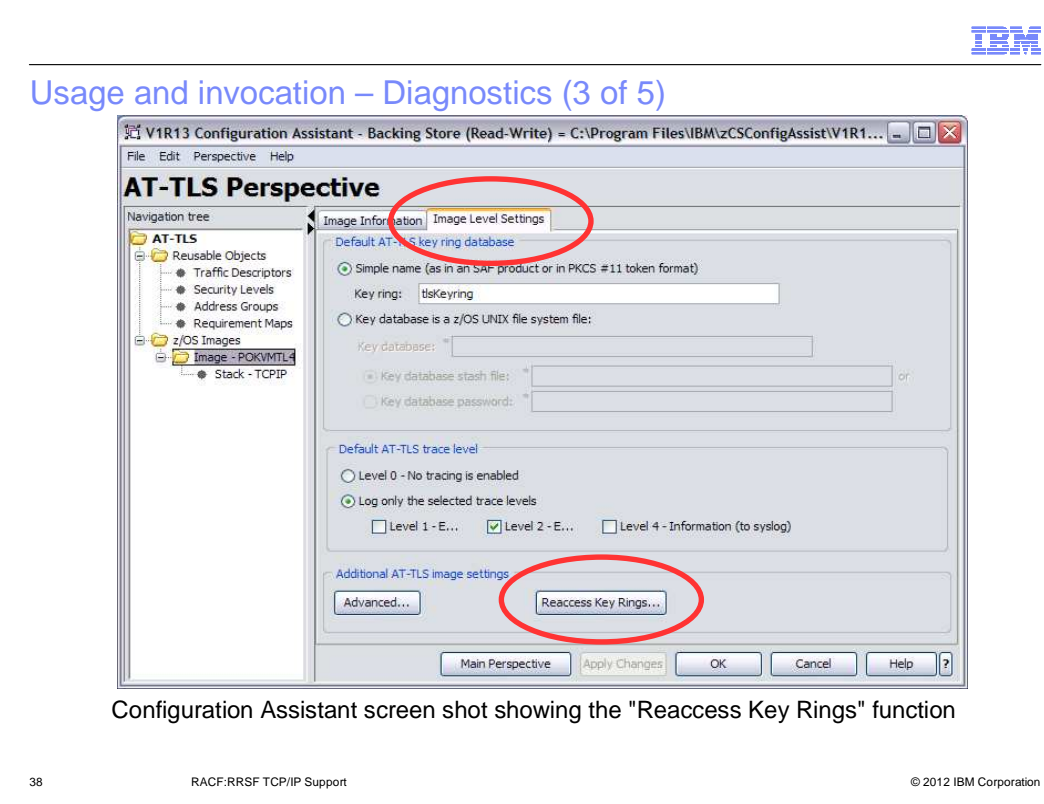

 In my opinion, one of the least intuitive policy externals is the mechanism by which you force your key ring to be re-accessed after making a change to it. In fact, I got burned several times by not even knowing that I had to do such a thing; scratching my head as to why I still got the same (non-intuitive) AT-TLS error after thinking that I had fixed my problem. So hopefully you won't waste time on the same sort of problem!

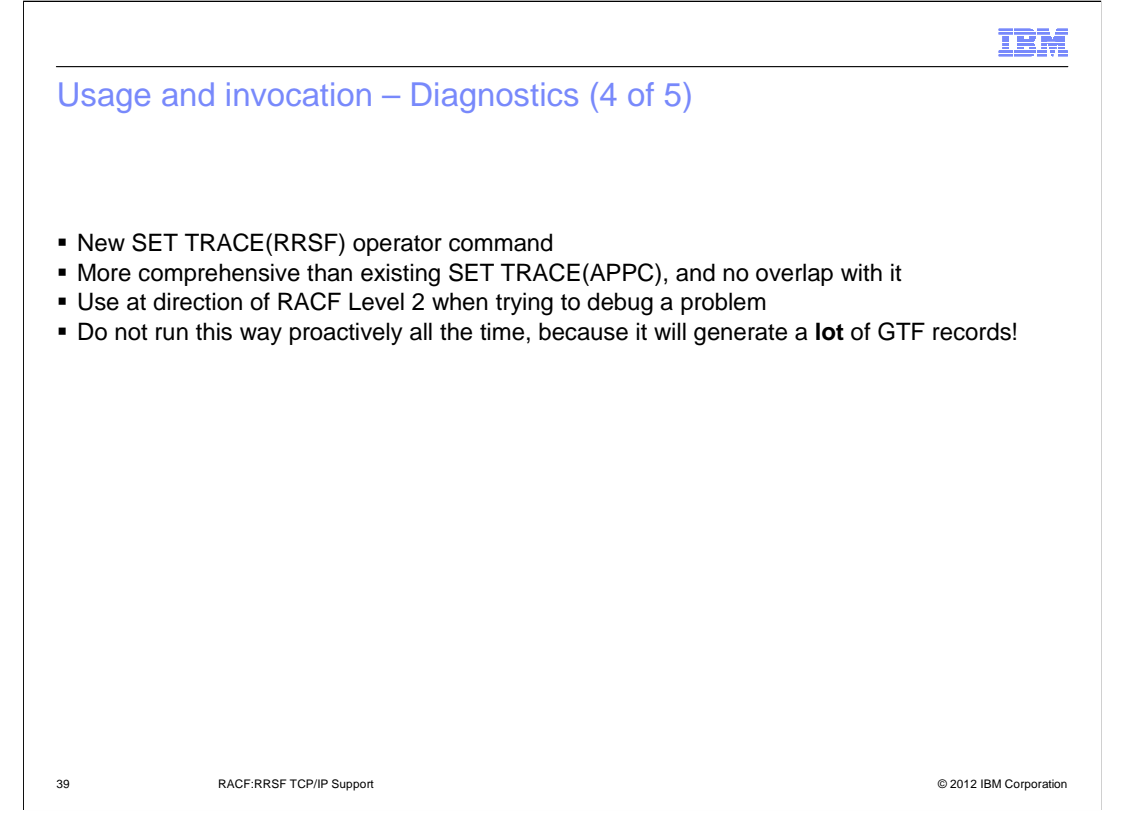

 We do not document the format of the GTF records produced by SET TRACE(RRSF). They may help IBM Level 2 understand the processing flow that occurs as you are reproducing a problem (not that there will be any, of course).

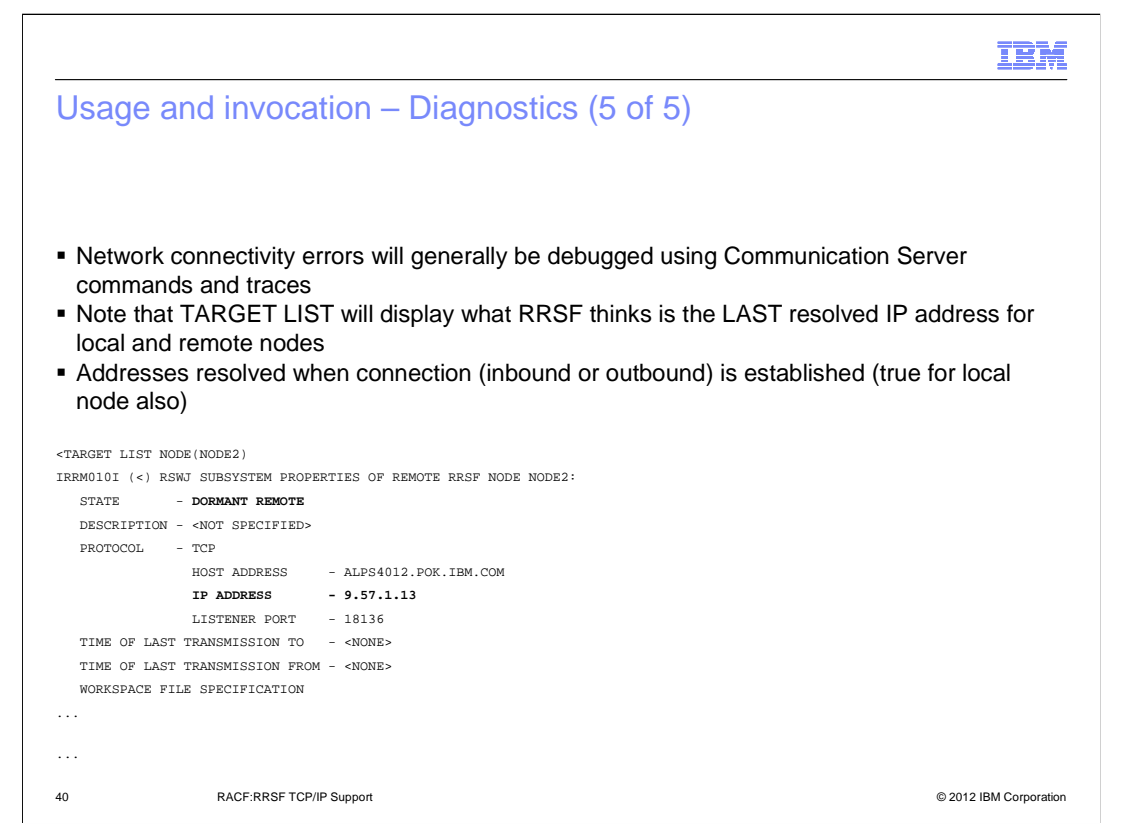

 The note about the local node is important because you might **think** that after having established a listener, but before initiating a remote connection, that the listener (local node) address would have been resolved. But it wouldn't have been.

#### IBM

# Interactions and dependencies

- **Software Dependencies** 
	- None
	- – The z/OS Communication Server will ship sample AT-TLS policy in their Configuration Assistant
- � Hardware Dependencies
	- None
- **Exploiters** 
	- None

41 **COLOREST TEP/IP Support** COLOREST AND RESERVE TO A LOCAL CONTROL CONTROL CONTROL CONTROL CONTROL CONTROL CONTROL CONTROL CONTROL CONTROL CONTROL CONTROL CONTROL CONTROL CONTROL CONTROL CONTROL CONTROL CONTROL CONTROL C

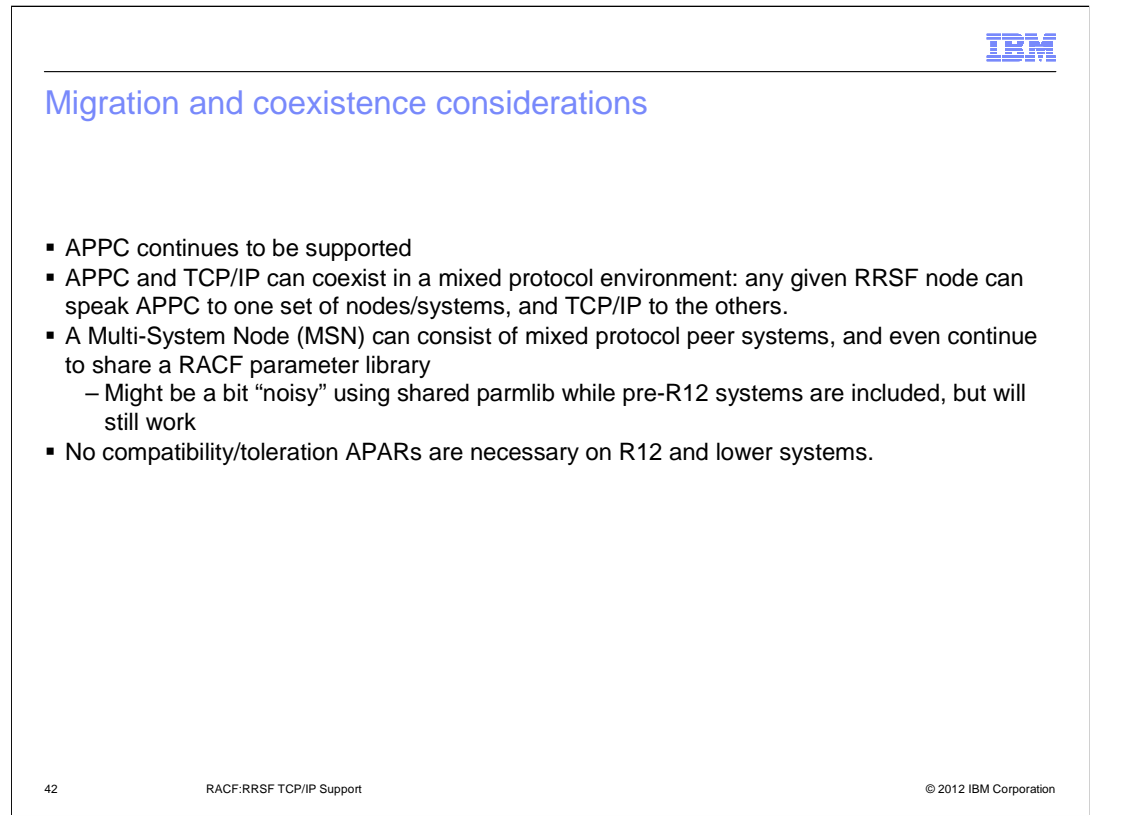

 There may be additional MSN considerations in the area of protocol conversions, but these have not been fully resolved in time for T3 submission. If you are seeing this note while I am presenting, please ask me about them! Otherwise, have no fear, they will be covered in the System Programmer's Guide.

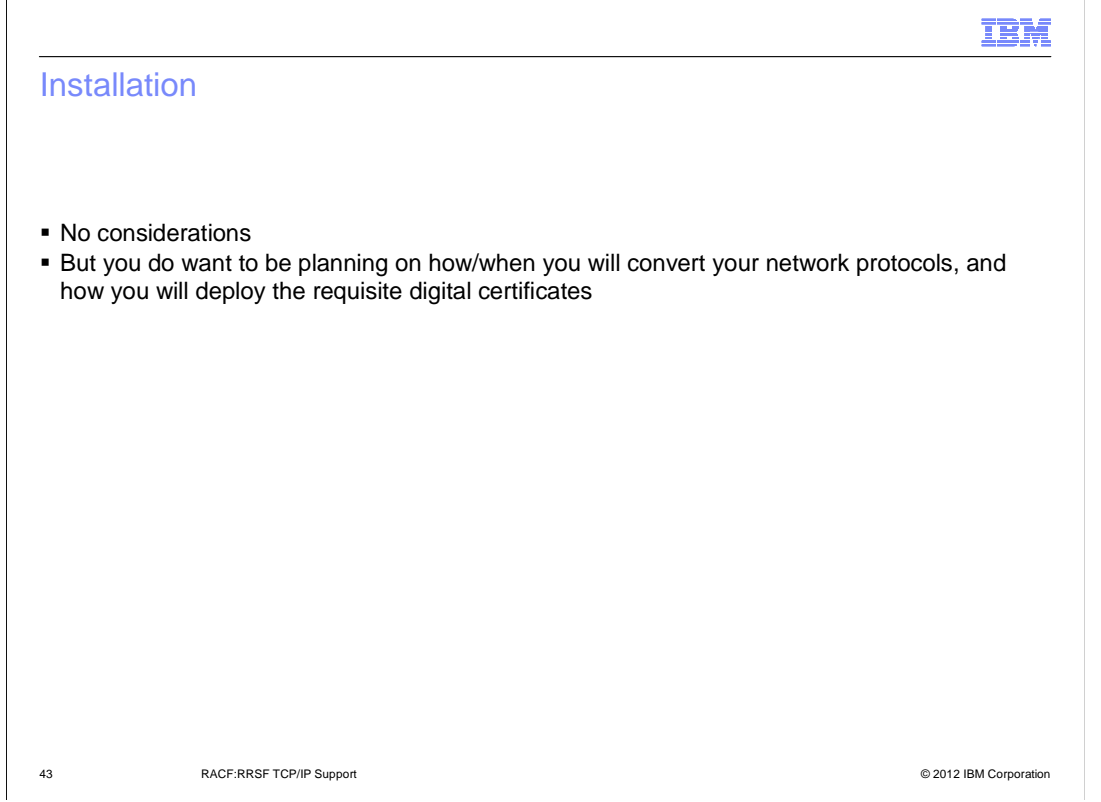

You could actually deploy your key rings and certificates in your RACF database(s) on a pre-R13 system if you want to get a jump on it. You just won't be able to verify that it actually works.

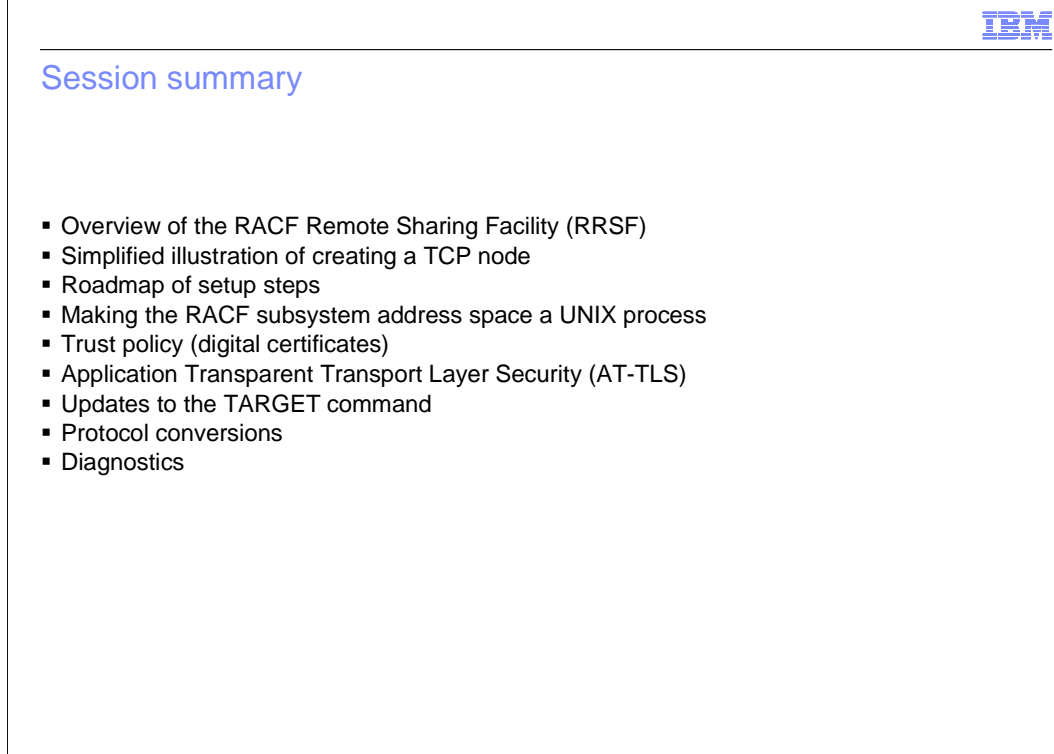

44 RACF:RRSF TCP/IP Support © 2012 IBM Corporation

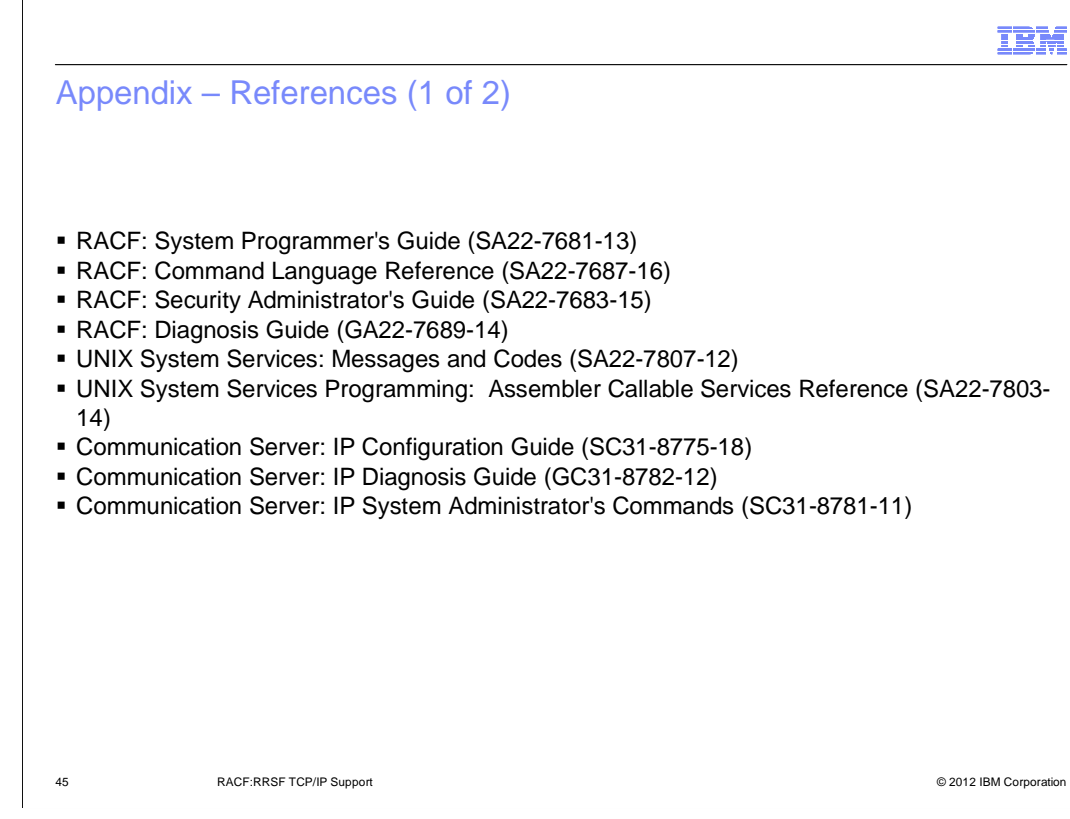

IBM

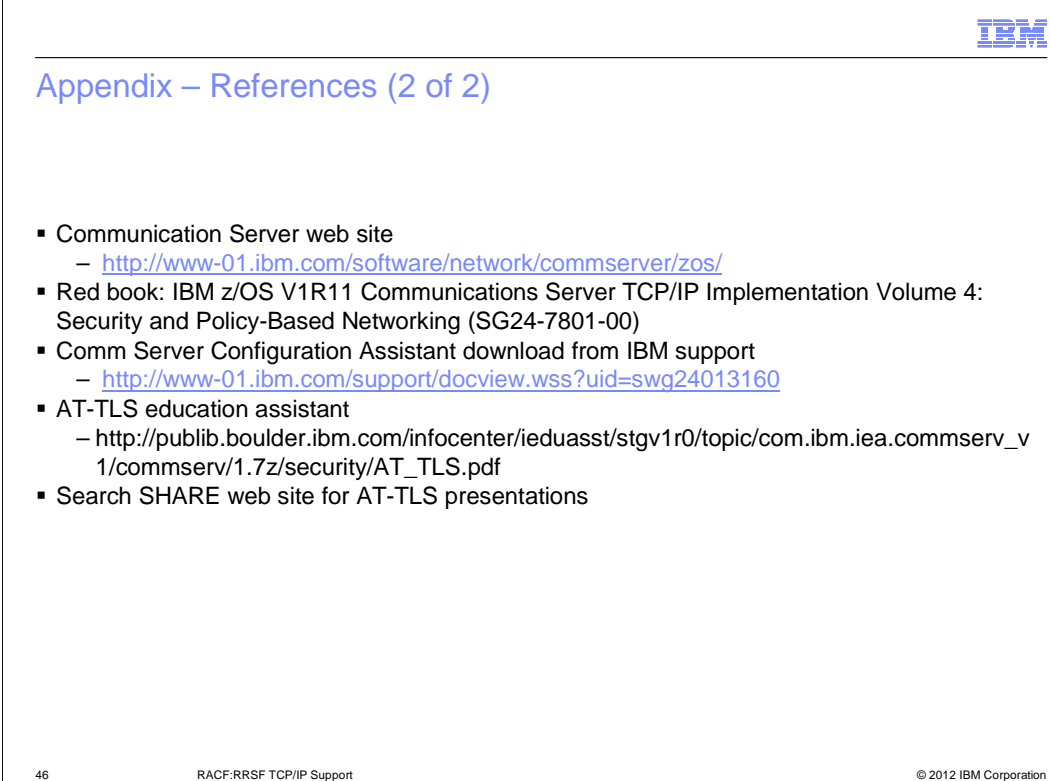

## Trademarks, disclaimer, and copyright information

IBM, the IBM logo, ibm.com, RACF, VTAM, and z/OS are trademarks or registered trademarks of International Business Machines Corp., registered in many jurisdictions worldwide. Other product and service names might be trademarks of IBM or other companies. A current list of other IBM trademarks is available on the web at "Copyright and trademark information" at http://www.ibm.com/legal/copytrade.shtml

THE INFORMATION CONTAINED IN THIS PRESENTATION IS PROVIDED FOR INFORMATIONAL PURPOSES ONLY. Other company, product, or service names may be trademarks or service marks of others.

THE INFORMATION CONTAINED IN THIS PRESENTATION IS PROVIDED FOR INFORMATIONAL PURPOSES ONLY. WHILE EFFORTS WERE<br>MADE TO VERIFY THE COMPLETENESS AND ACCURACY OF THE INFORMATION CONTAINED IN THIS PRESENTATION, IT IS PROVIDED<br> PRODUCT PLANS AND STRATEGY, WHICH ARE SUBJECT TO CHANGE BY IBM WITHOUT NOTICE. IBM SHALL NOT BE RESPONSIBLE FOR ANY DAMAGES ARISING OUT OF THE USE OF, OR OTHERWISE RELATED TO, THIS PRESENTATION OR ANY OTHER DOCUMENTATION. NOTHING CONTAINED IN THIS PRESENTATION IS INTENDED TO, NOR SHALL HAVE THE EFFECT OF, CREATING ANY WARRANTIES OR REPRESENTATIONS FROM IBM (OR ITS SUPPLIERS OR LICENSORS), OR ALTERING THE TERMS AND CONDITIONS OF ANY AGREEMENT OR LICENSE GOVERNING THE USE OF IBM PRODUCTS OR SOFTWARE.

© Copyright International Business Machines Corporation 2012. All rights reserved.

47 © 2012 IBM Corporation

IBM